## CS50 for MBAs

Data Structures

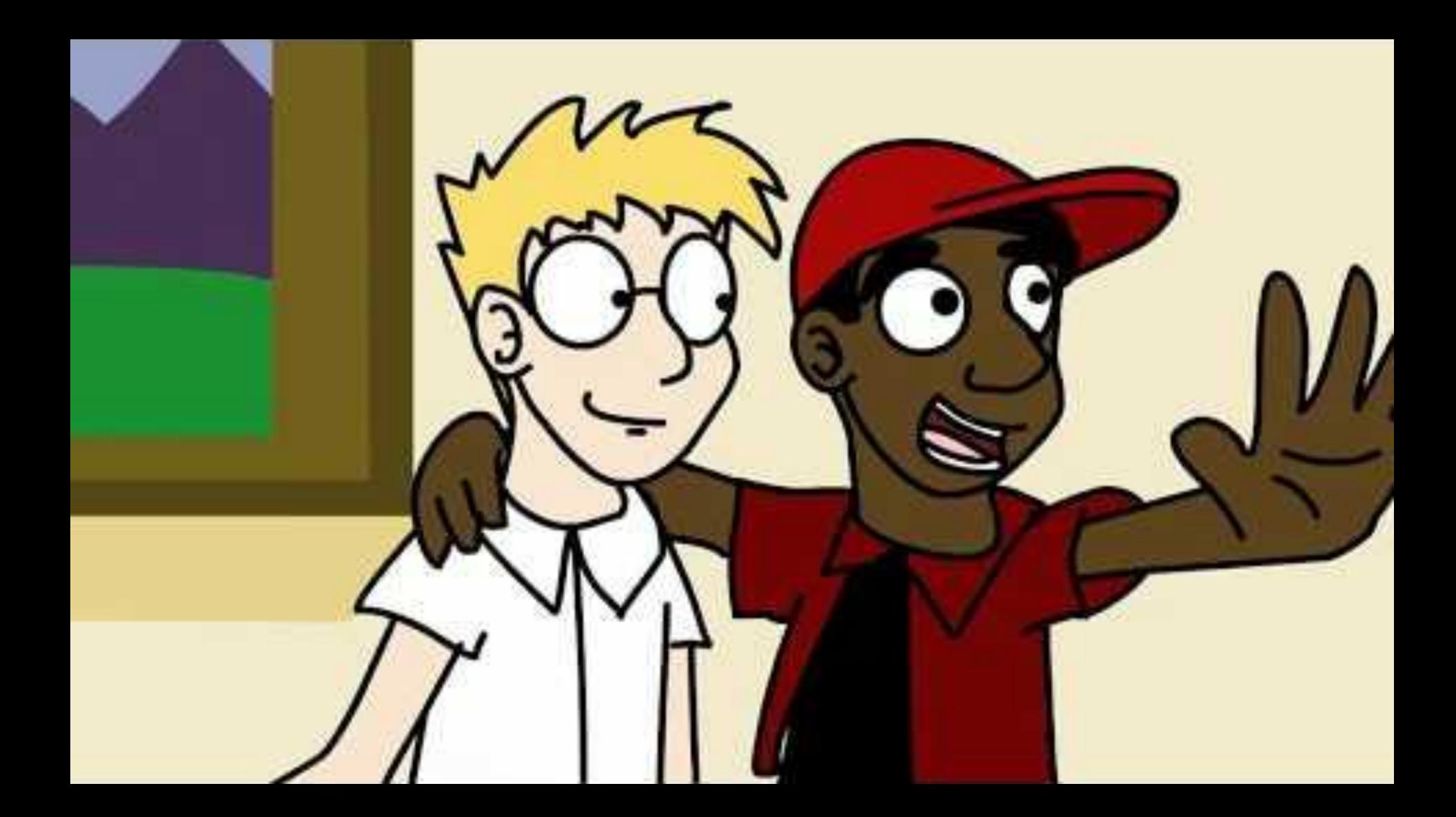

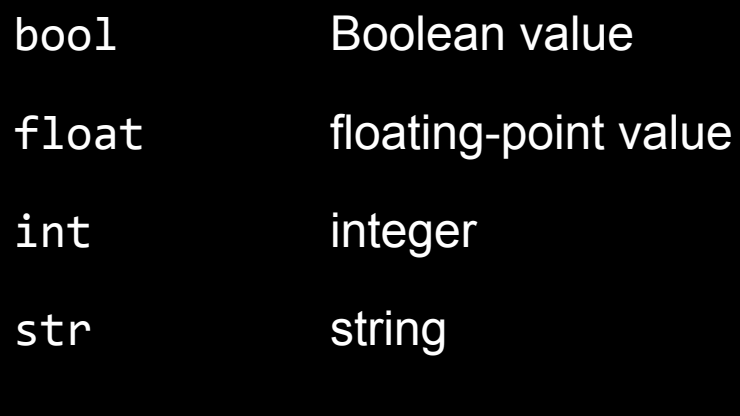

 $\bullet\quad\bullet\quad\bullet$ 

dict list range set

tuple

 $\bullet$   $\bullet$   $\bullet$ 

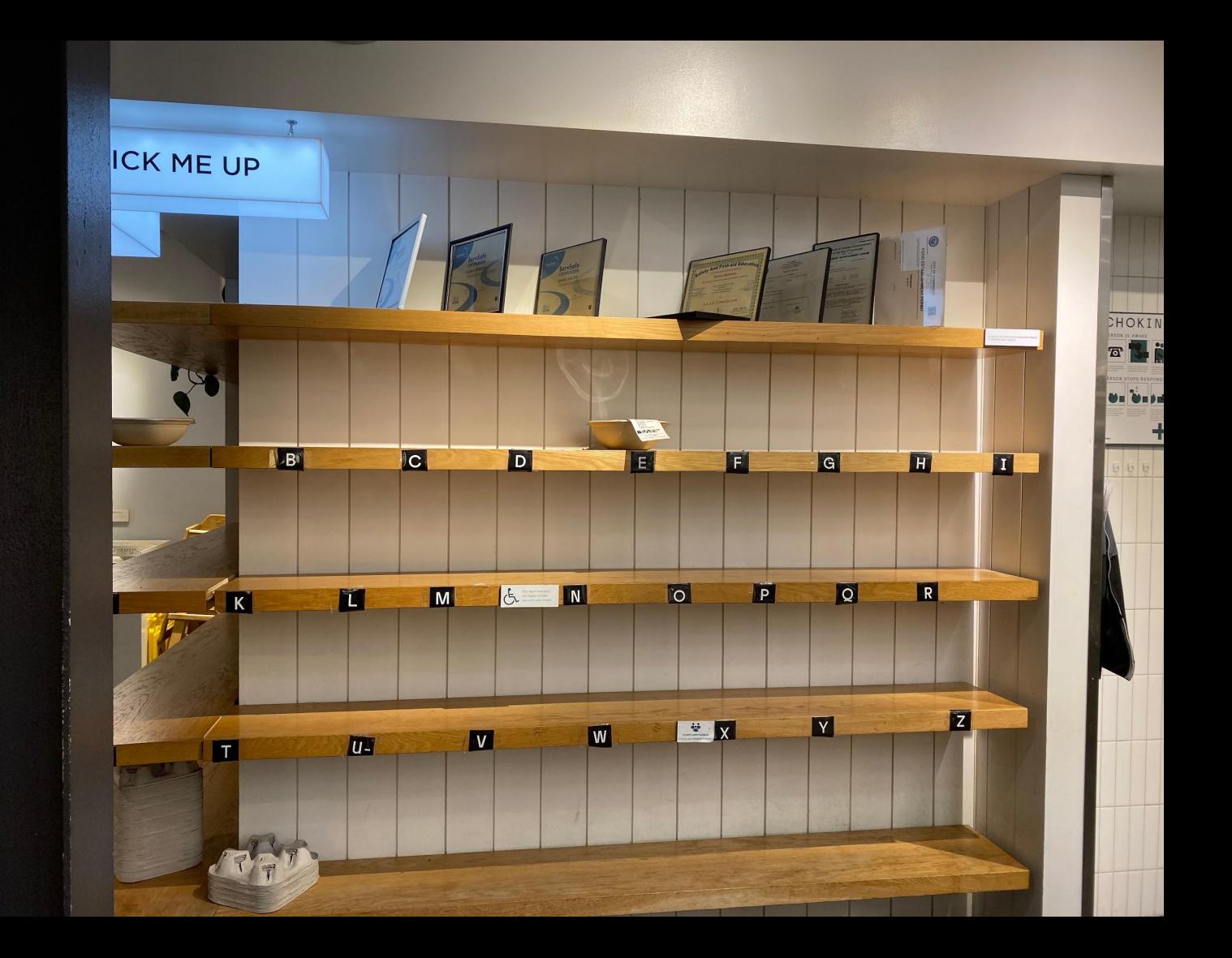

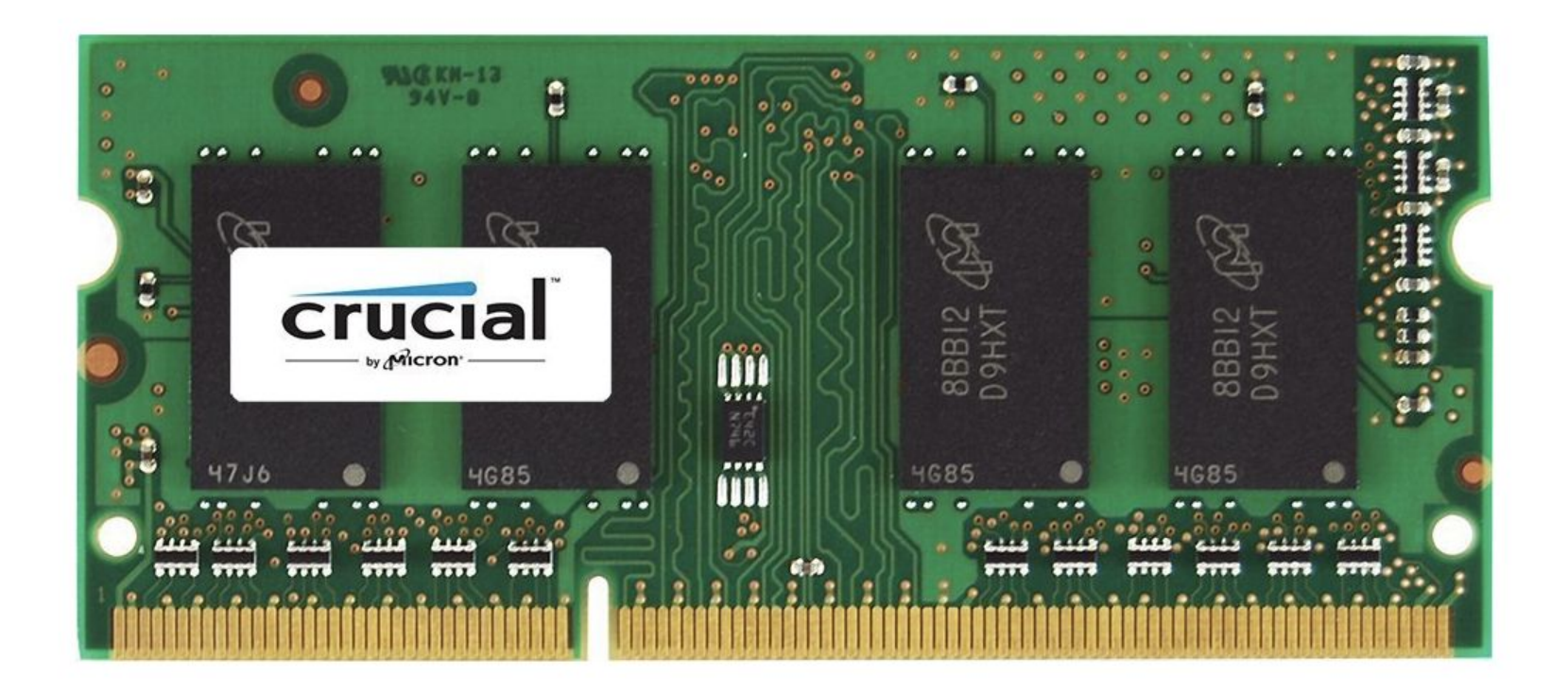

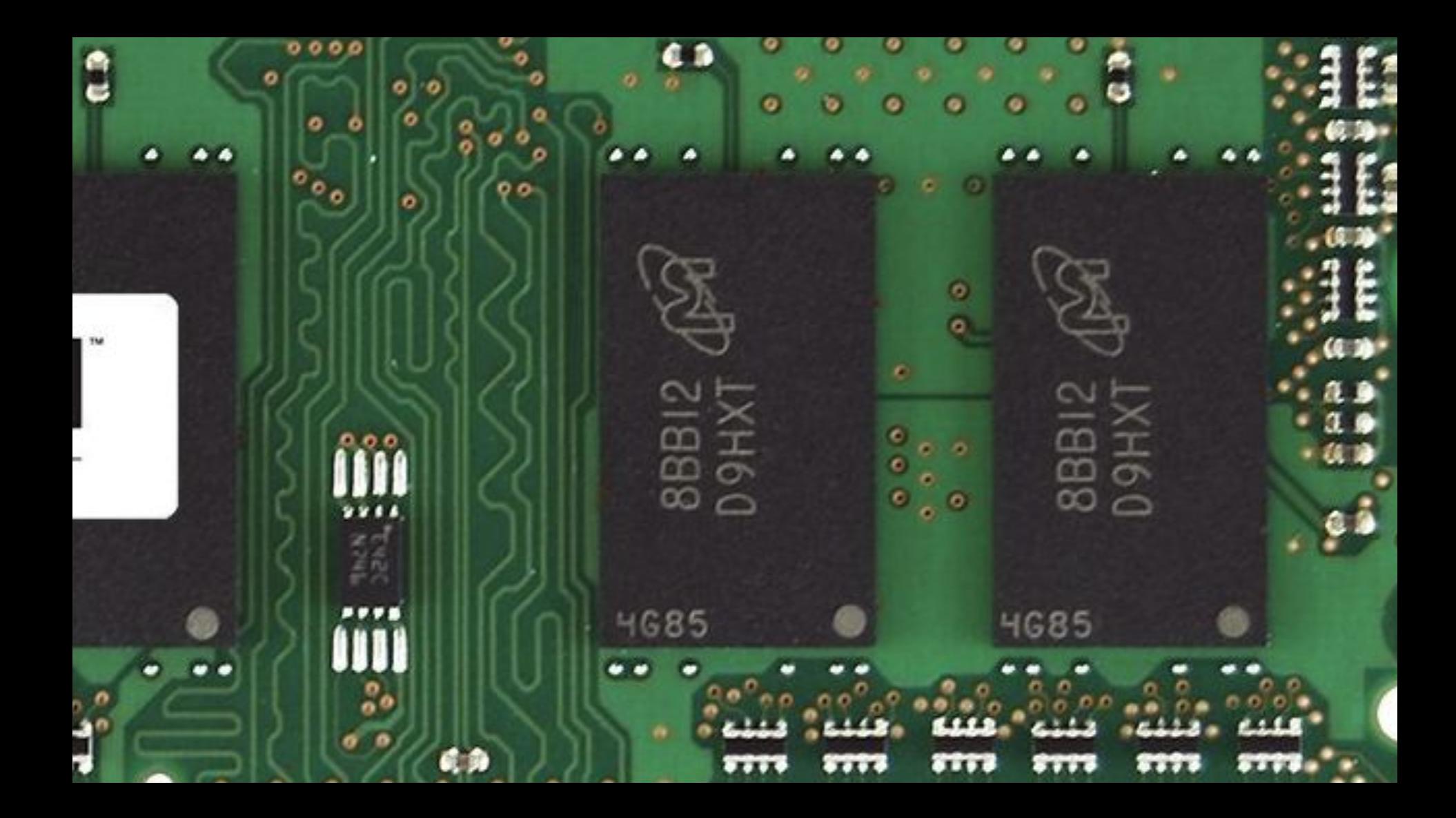

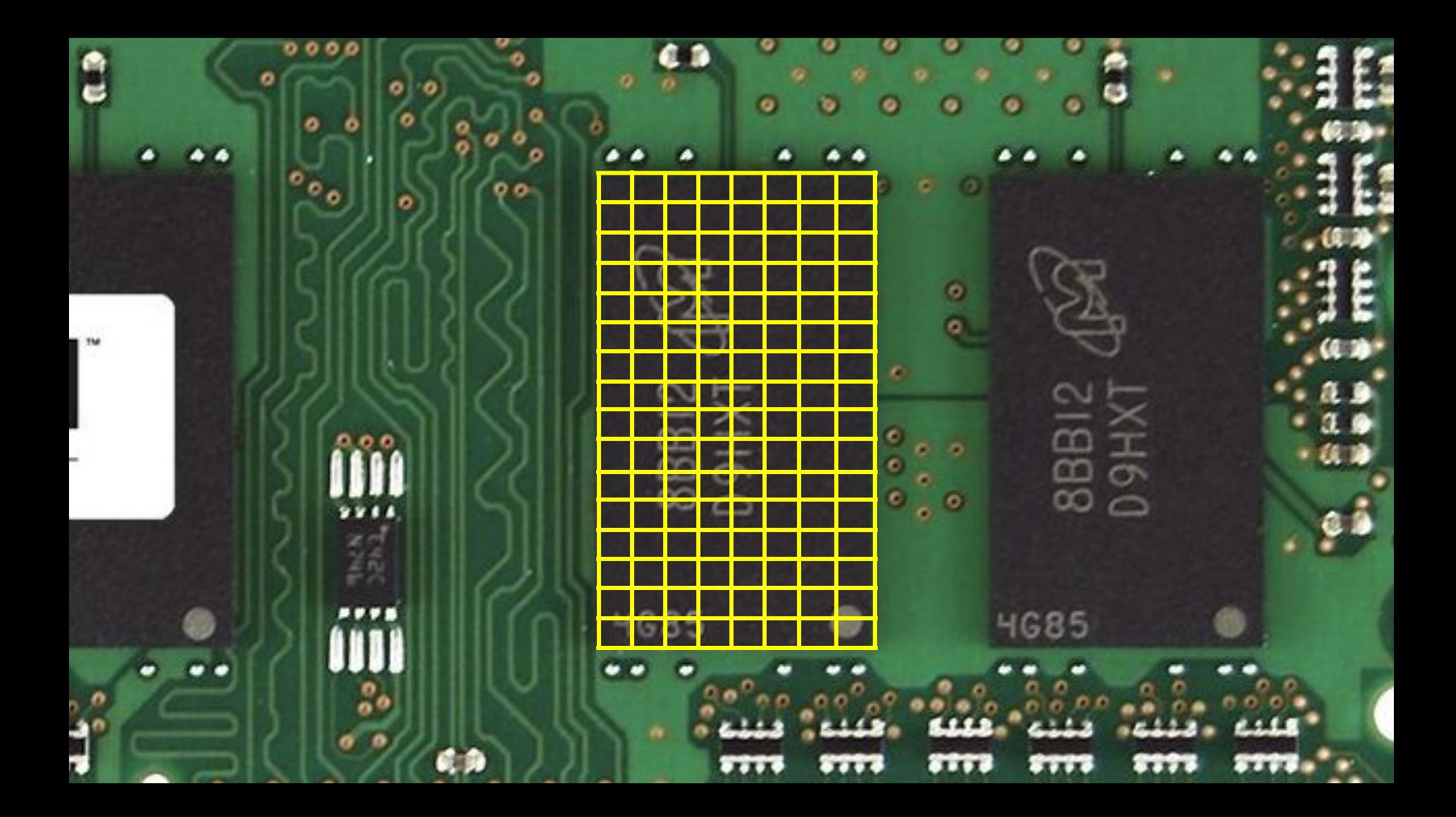

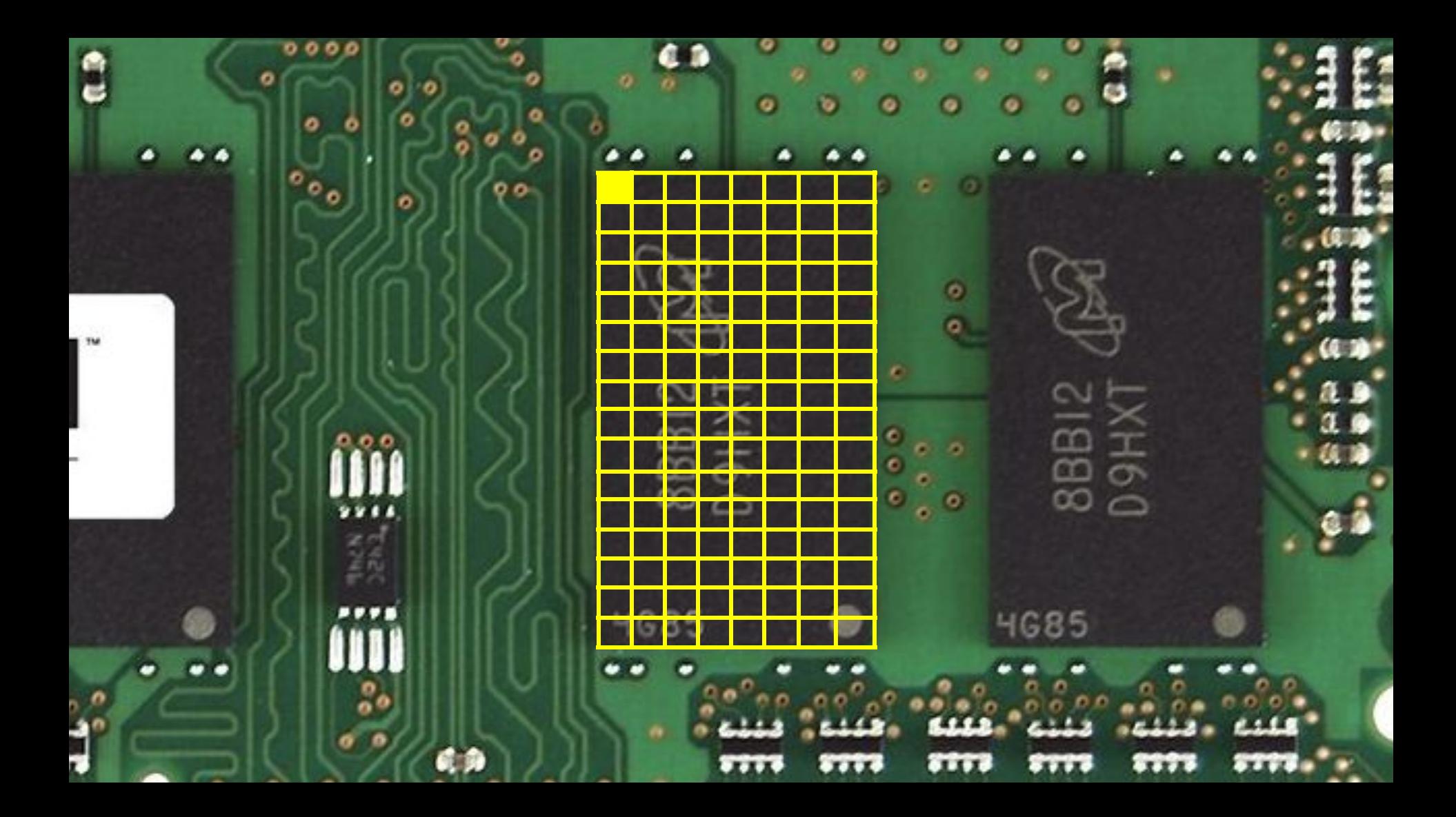

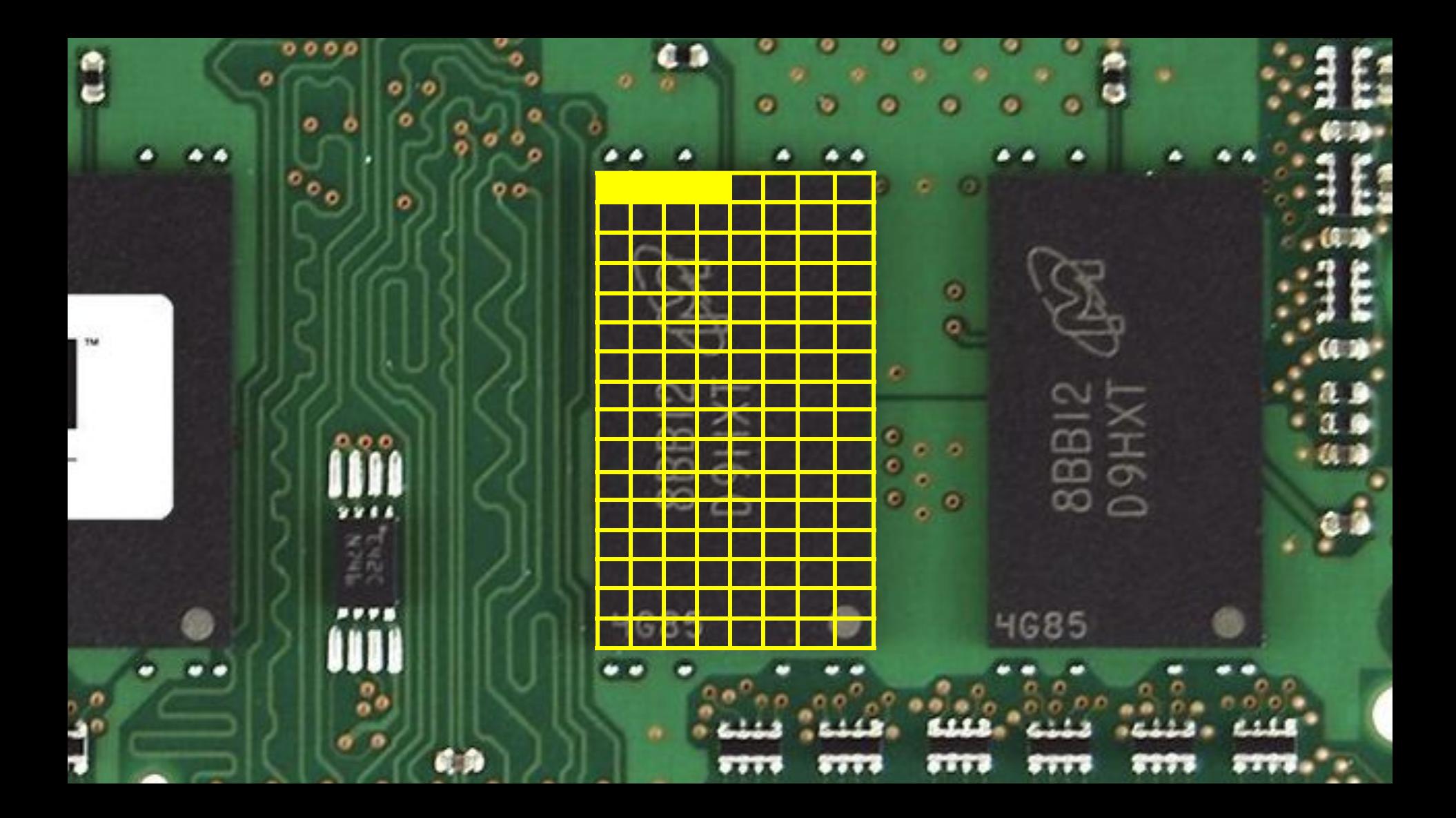

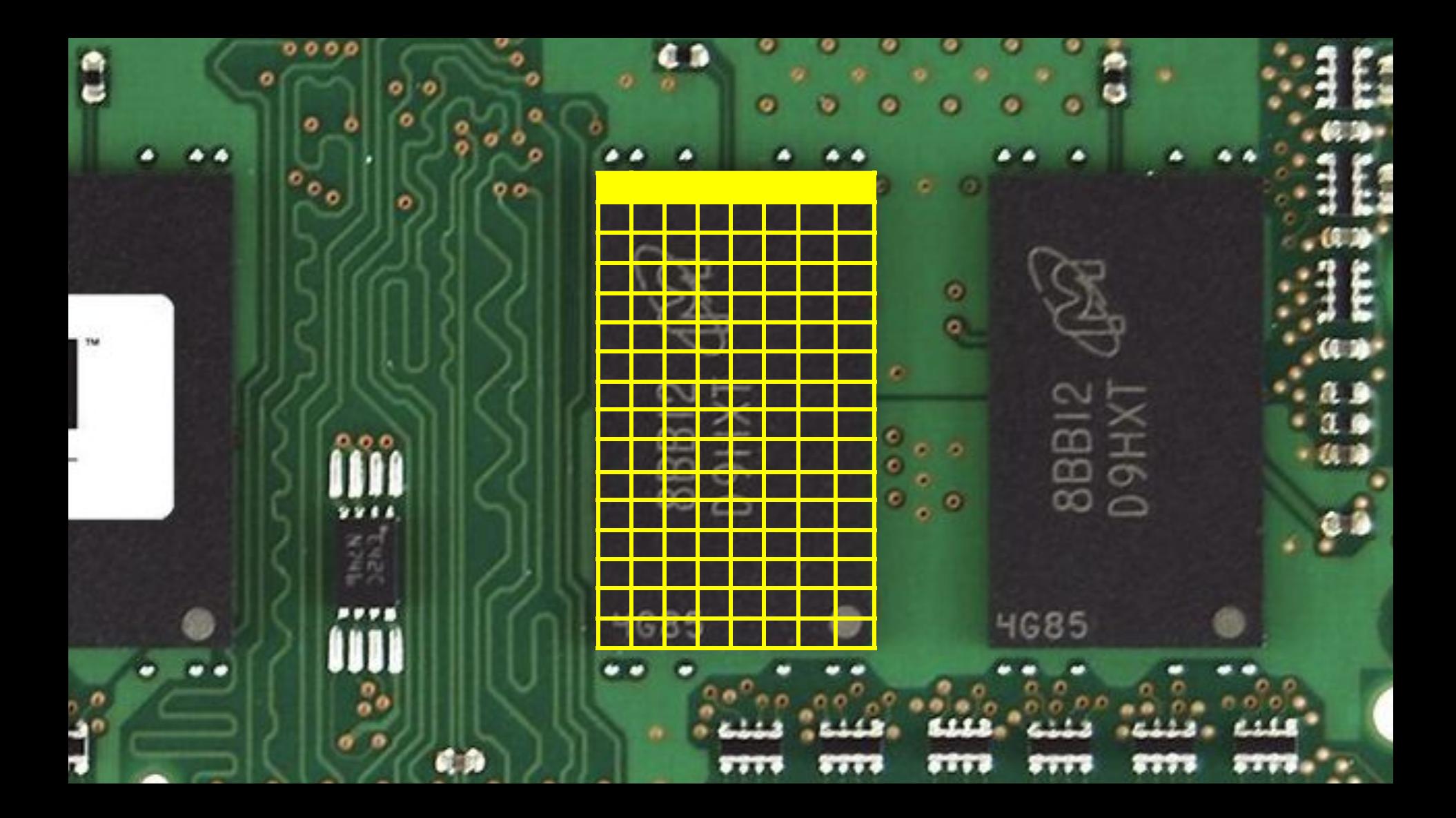

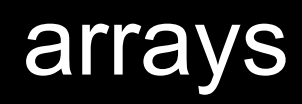

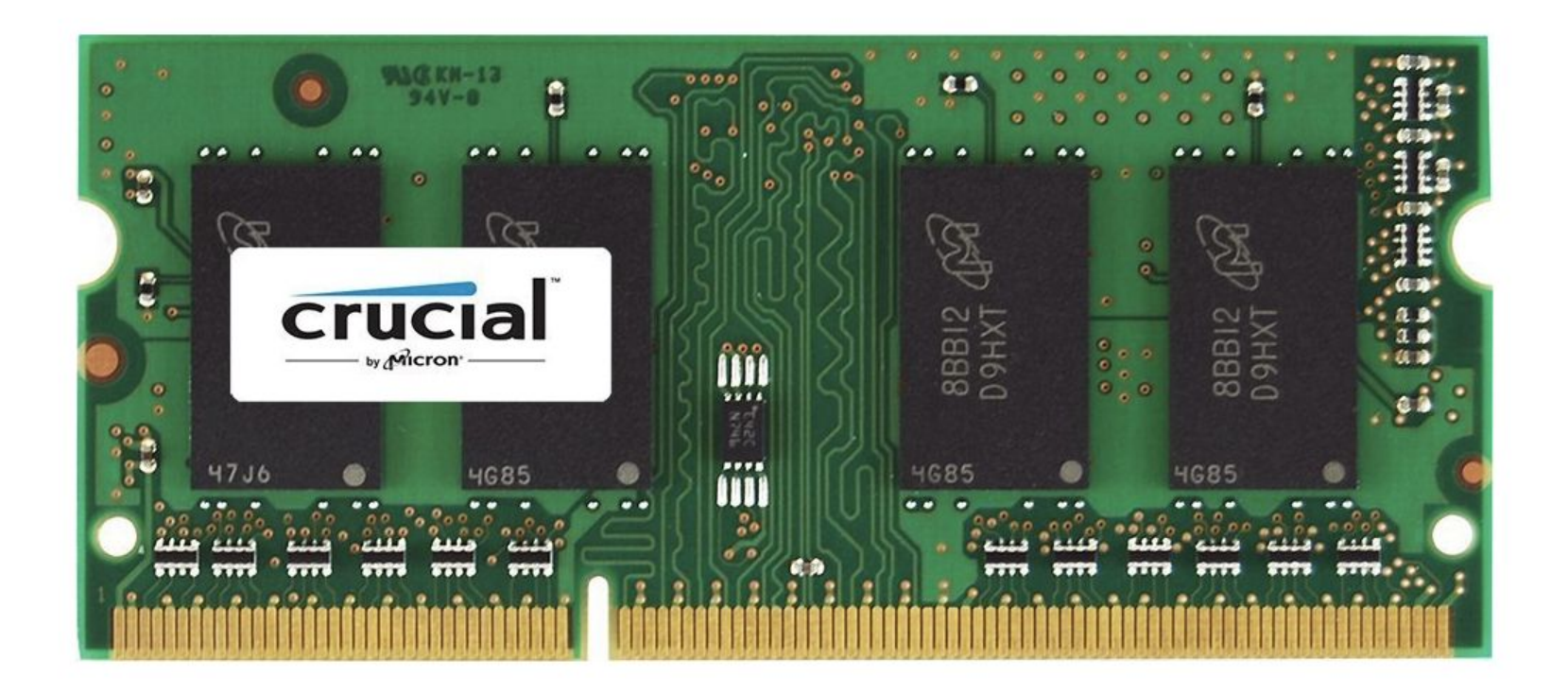

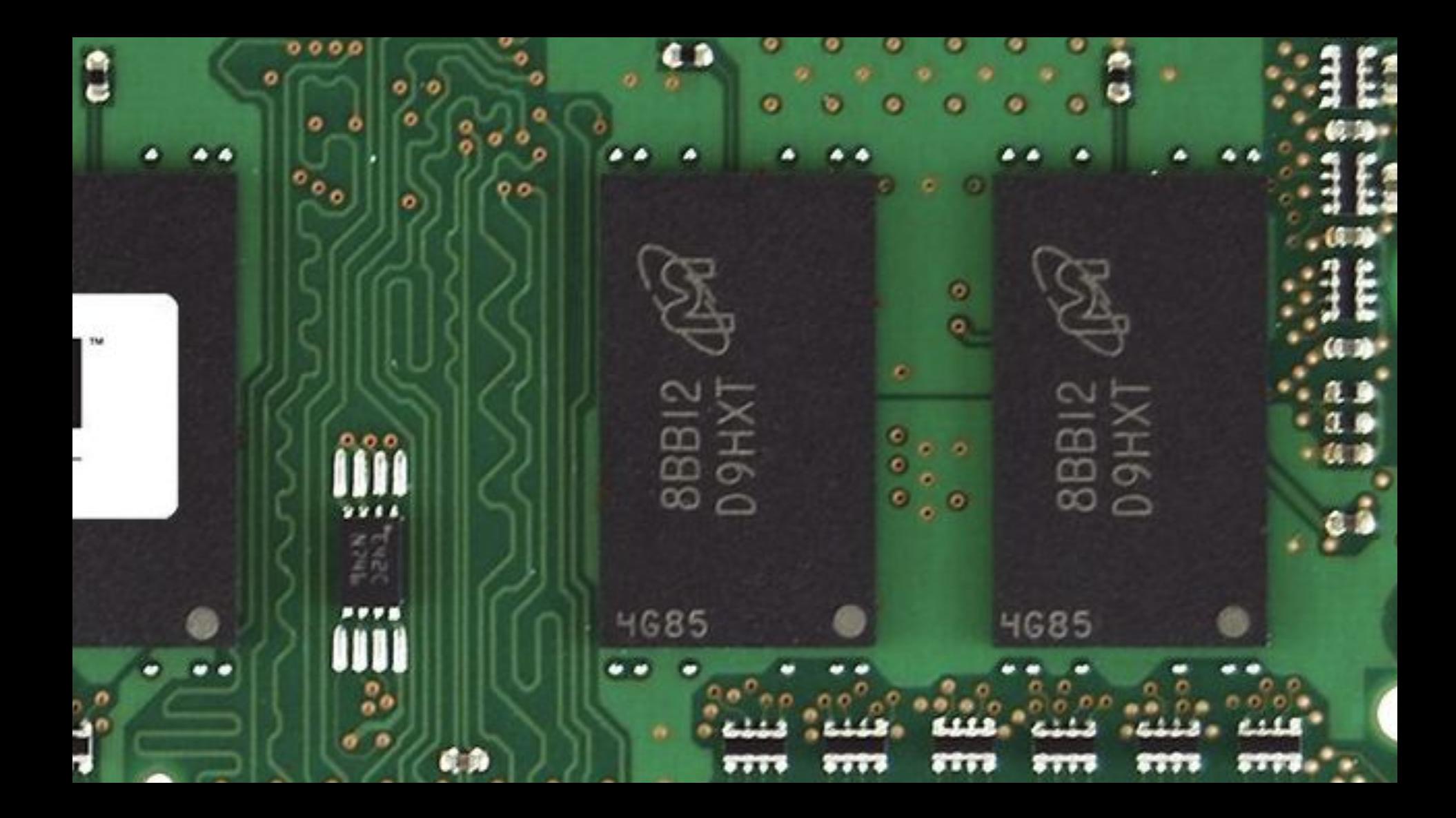

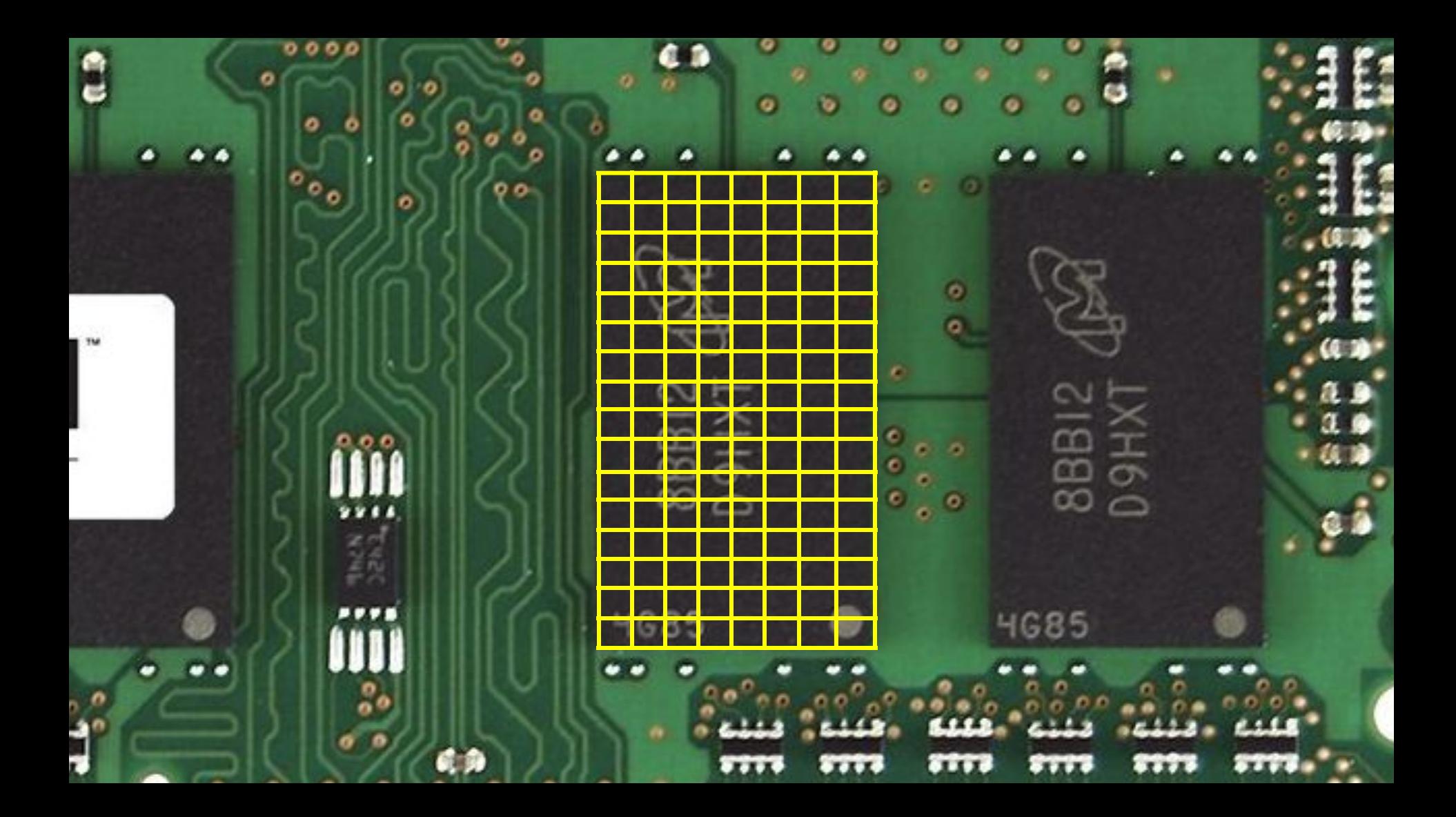

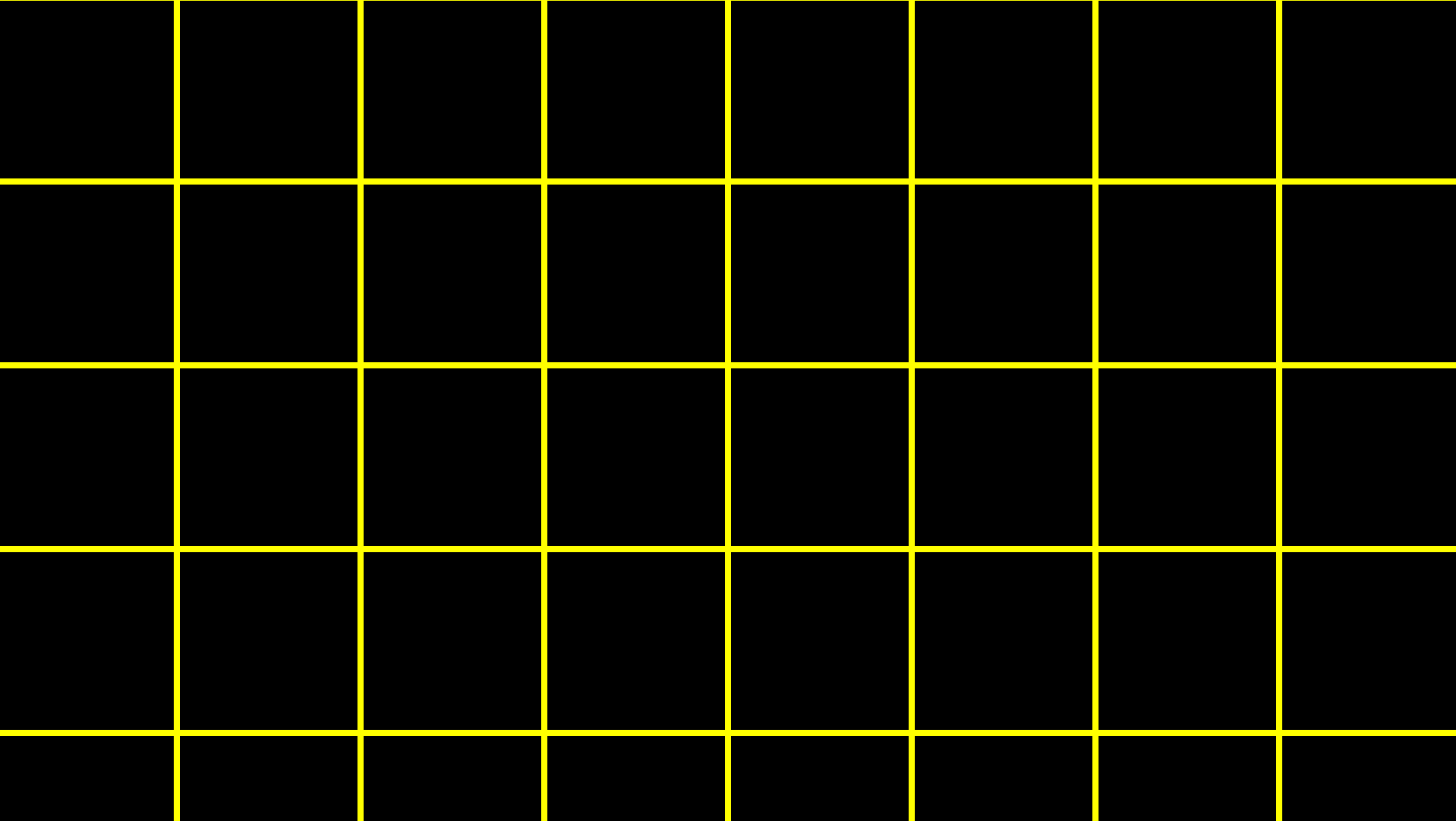

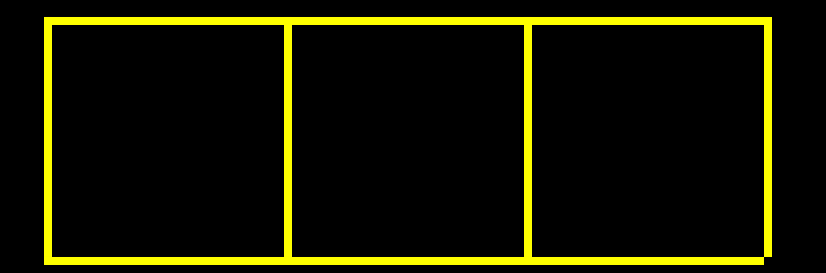

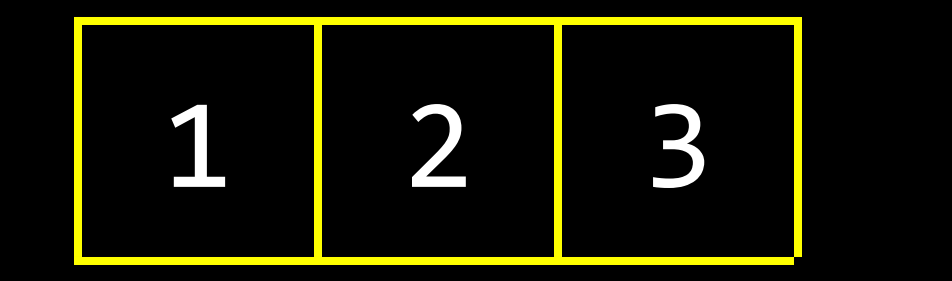

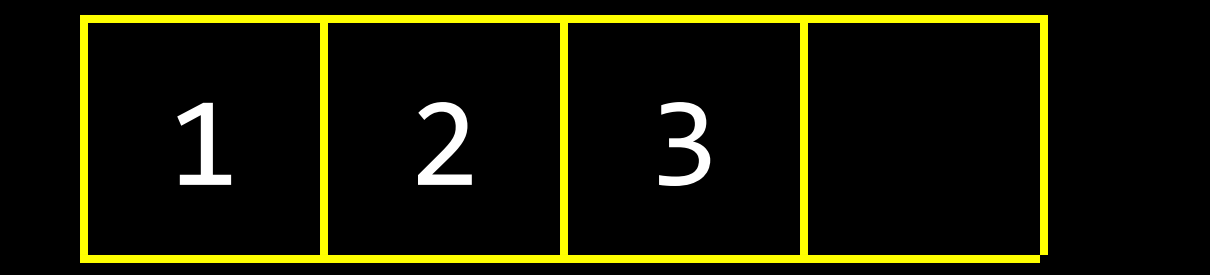

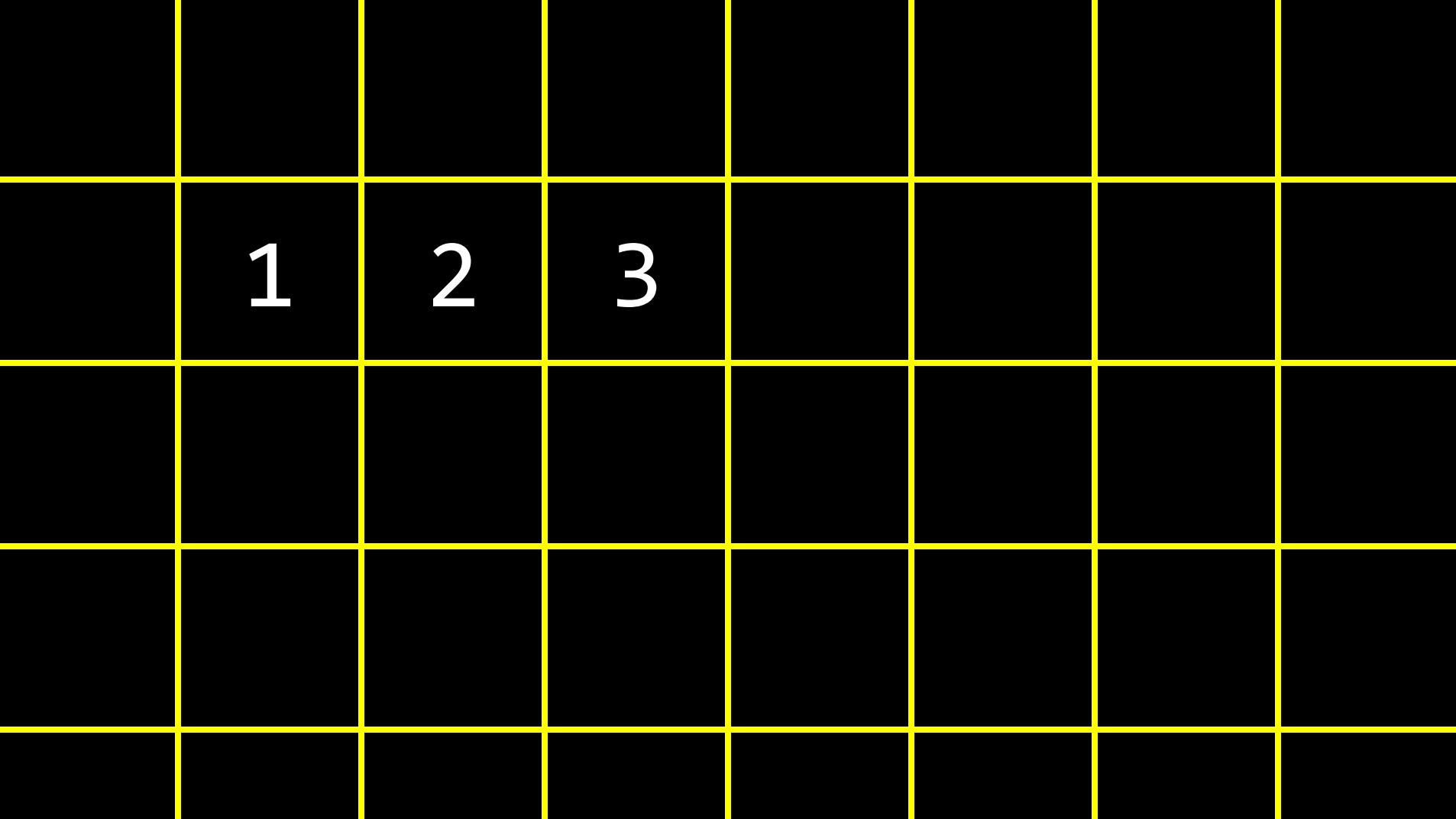

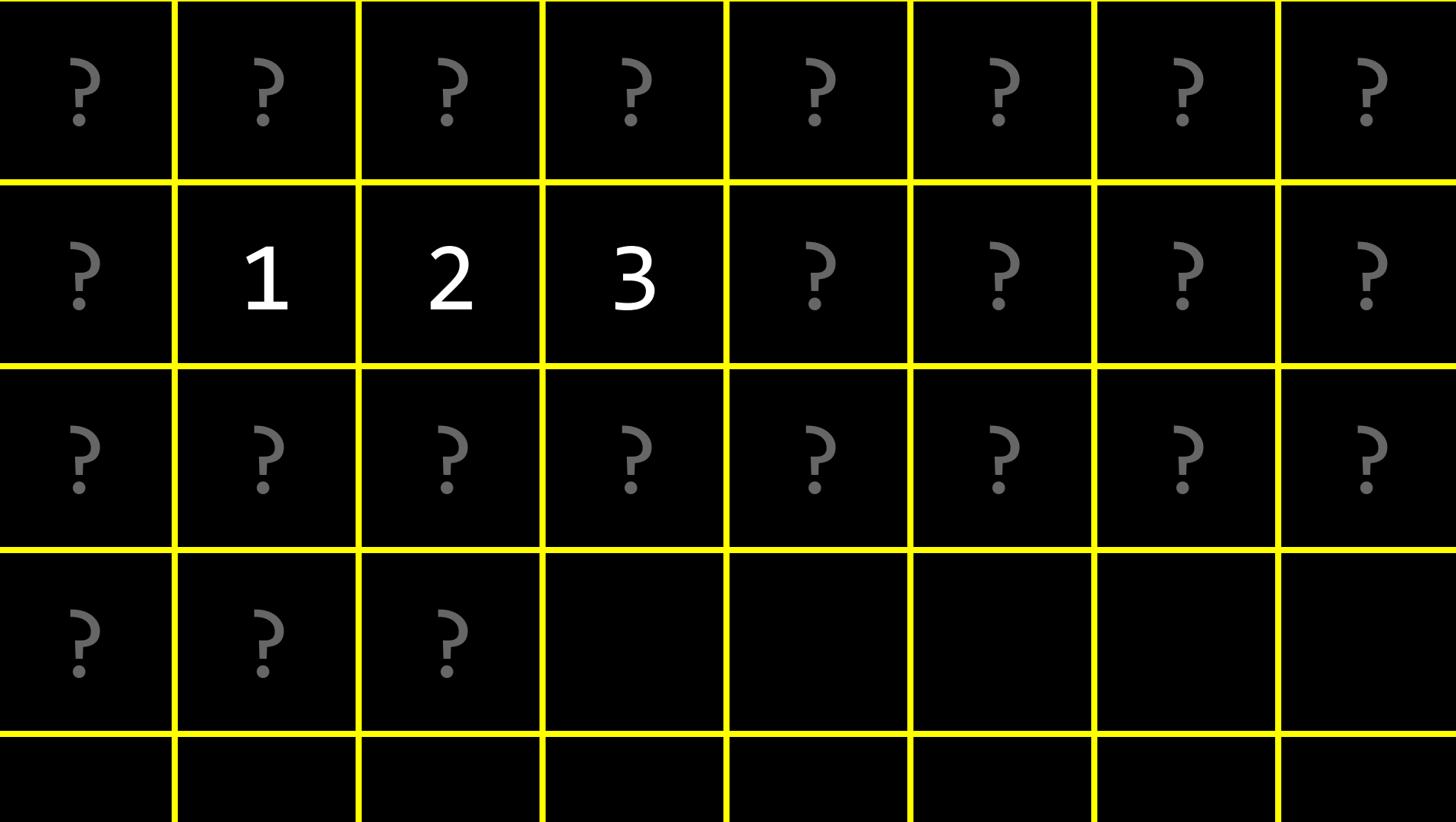

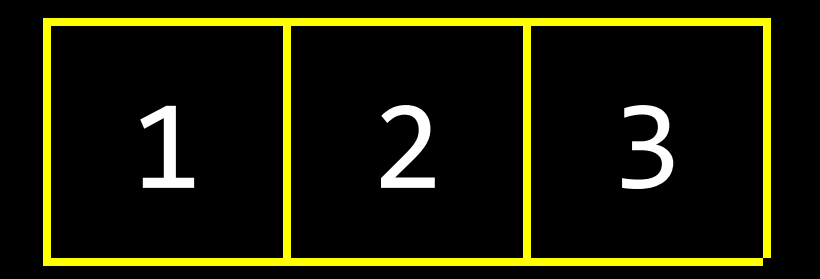

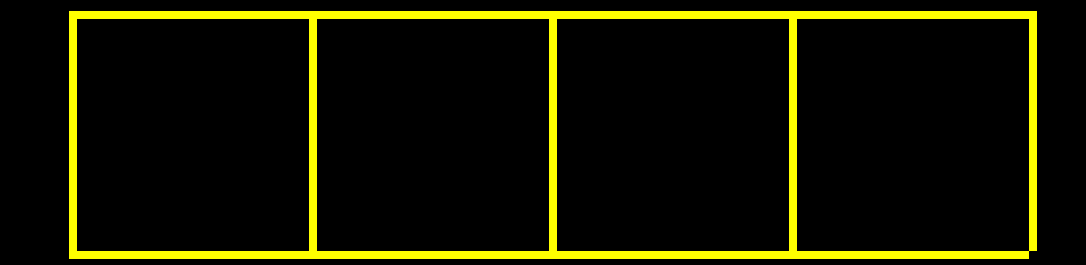

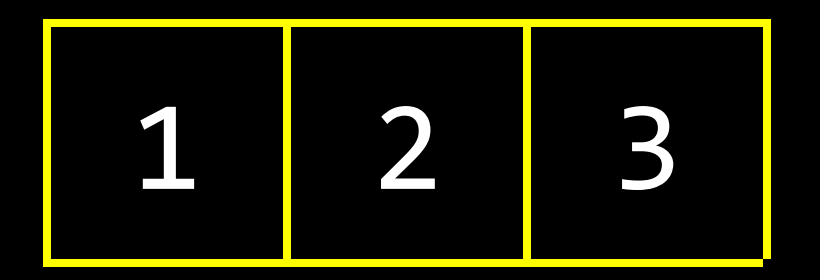

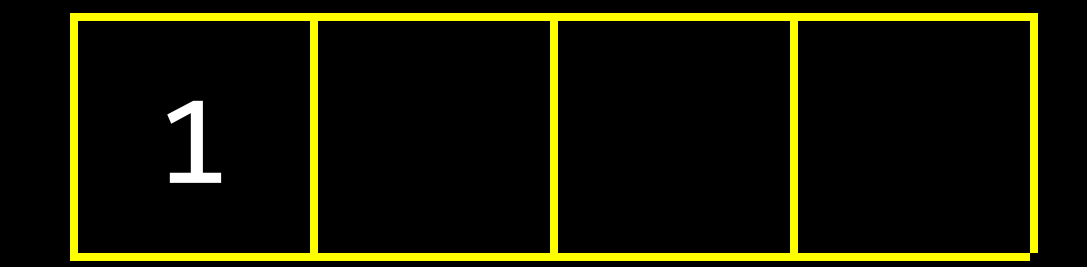

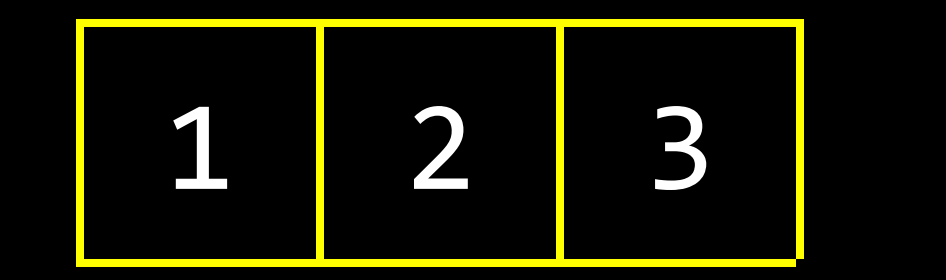

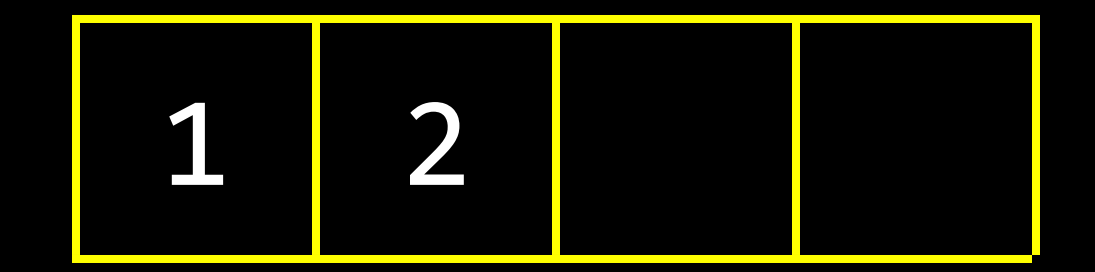

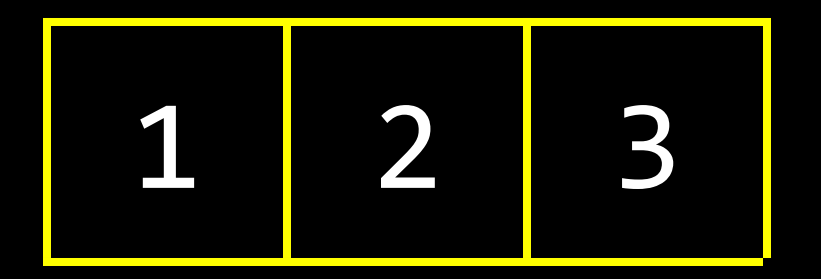

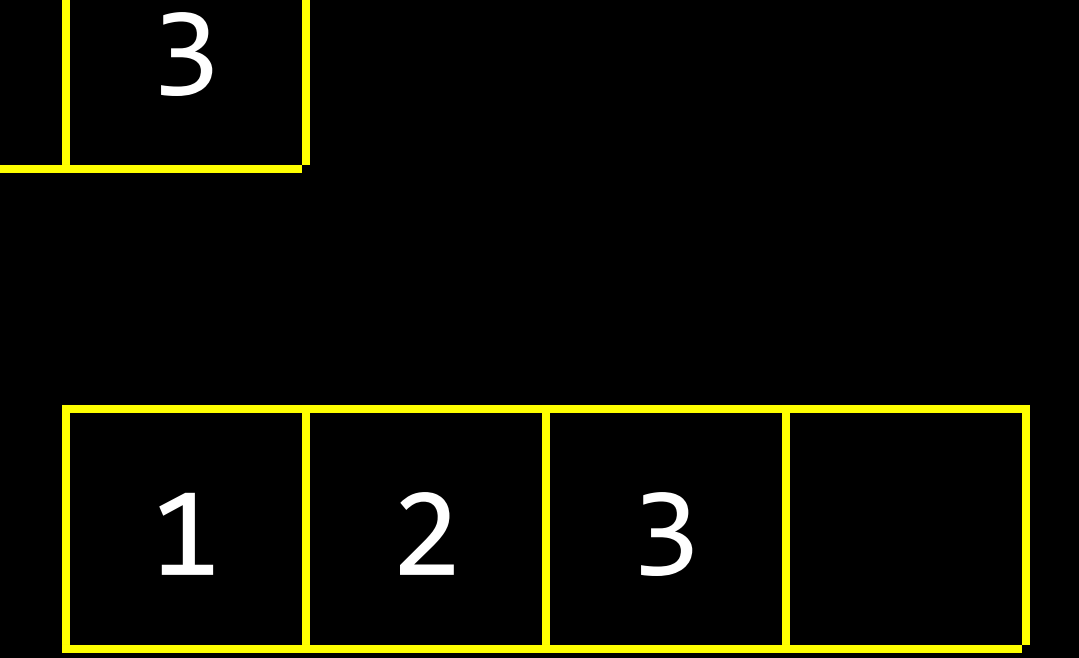

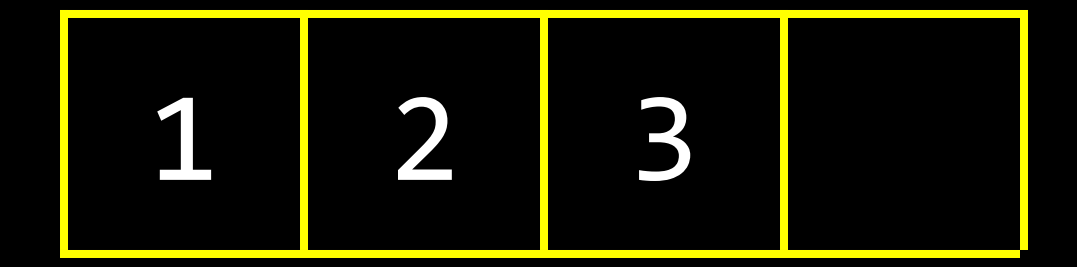

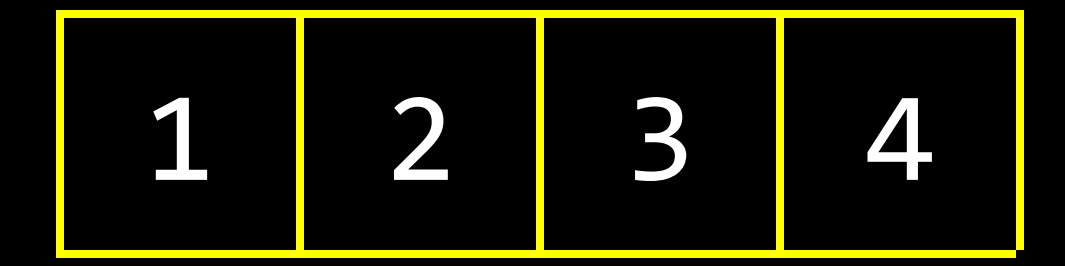

 $O(n^2)$ *O*(*n* log *n*) *O*(*n*) *O*(log *n*)

*O*(1)

 $O(n^2)$ *O*(*n* log *n*) *O*(*n*) insert *O*(log *n*) search *O*(1)

## linked lists

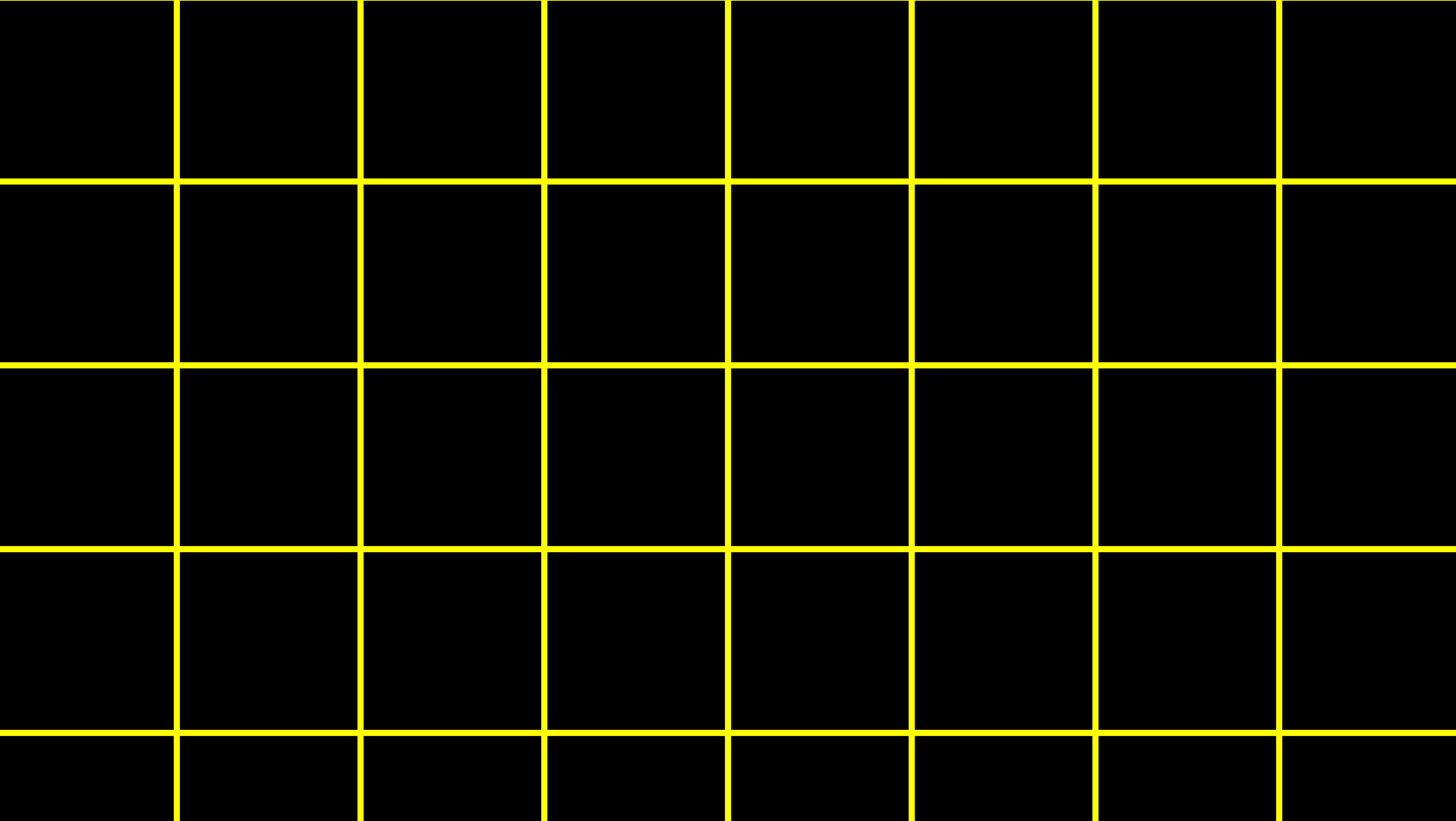

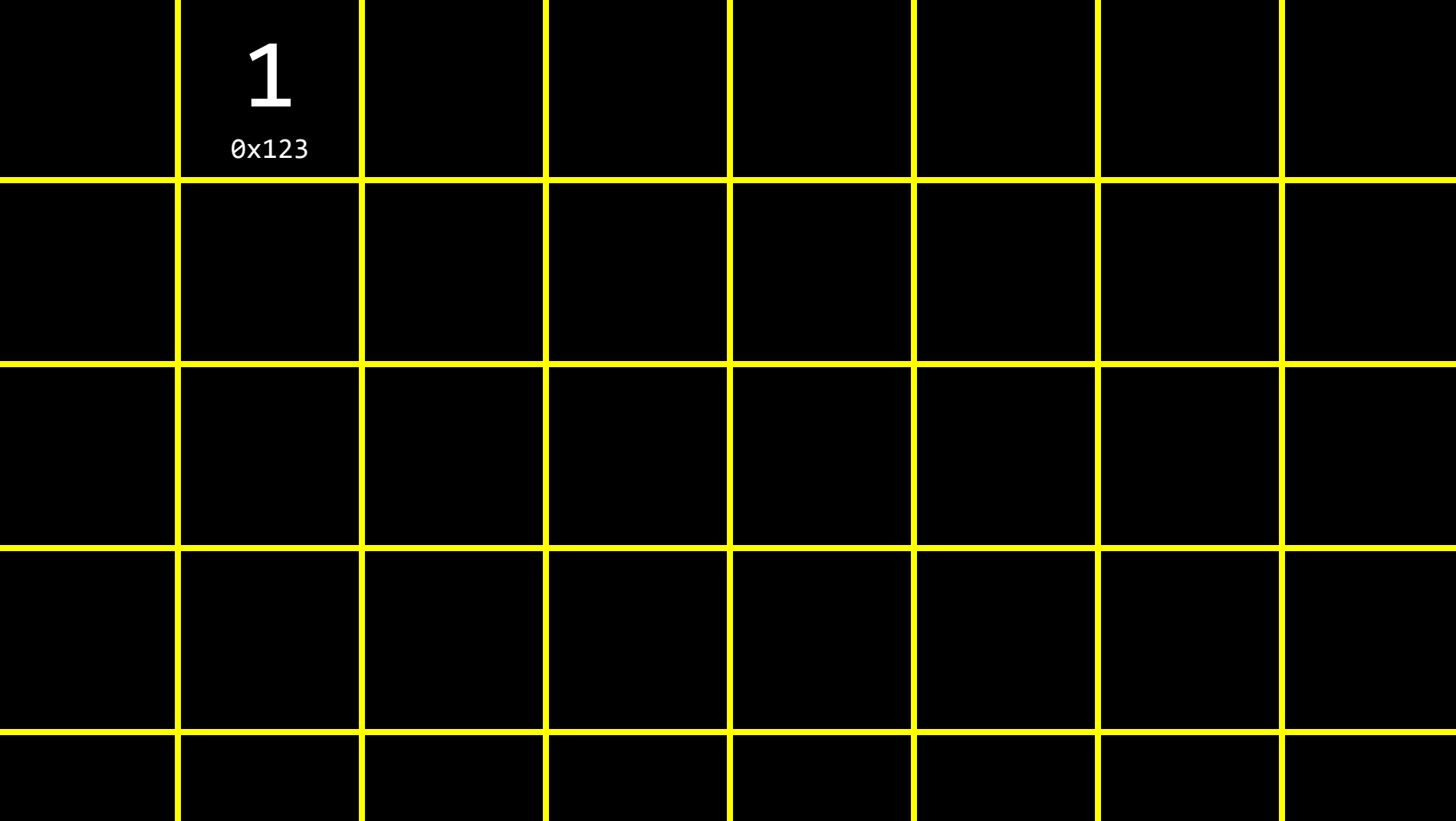

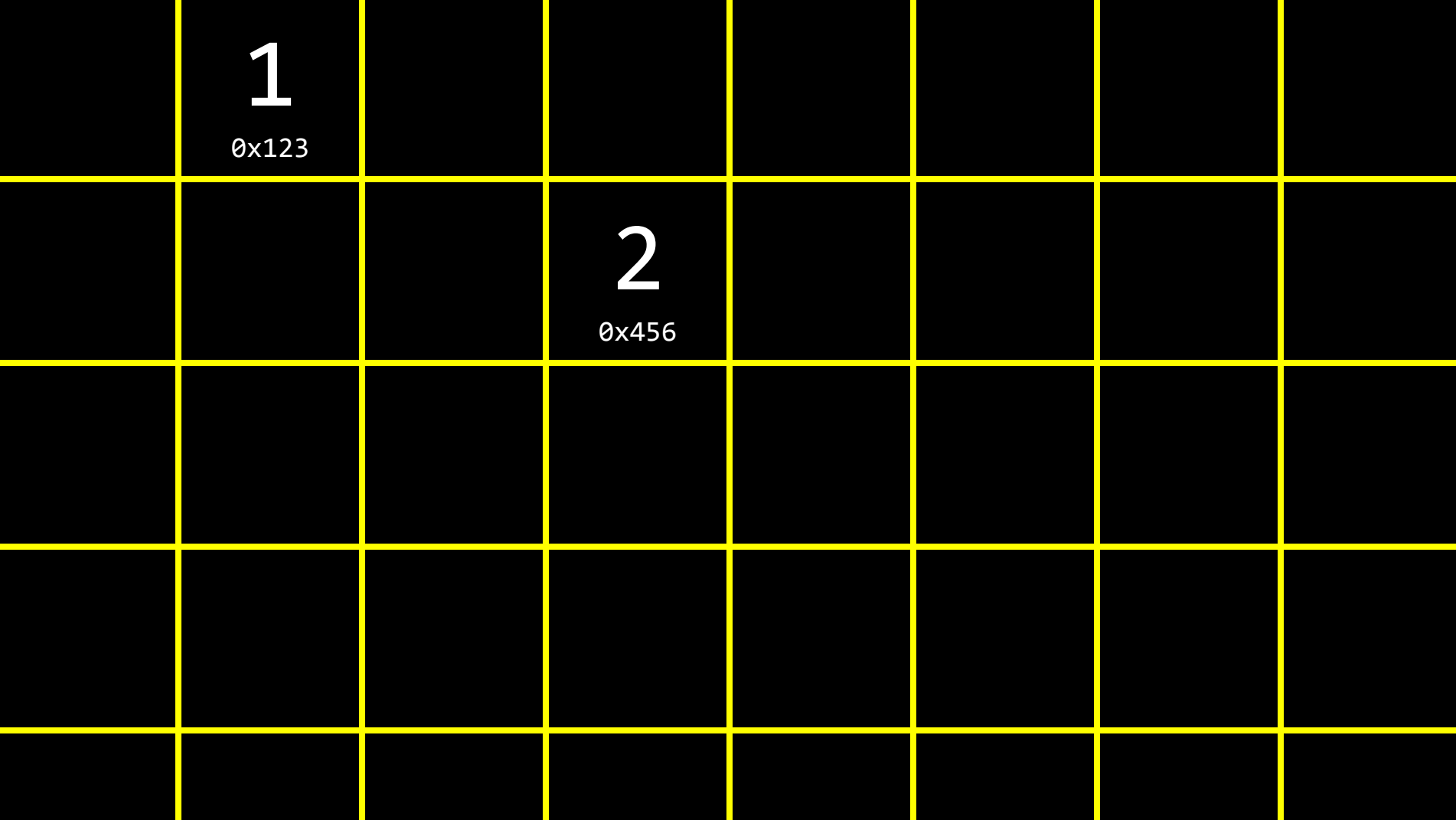

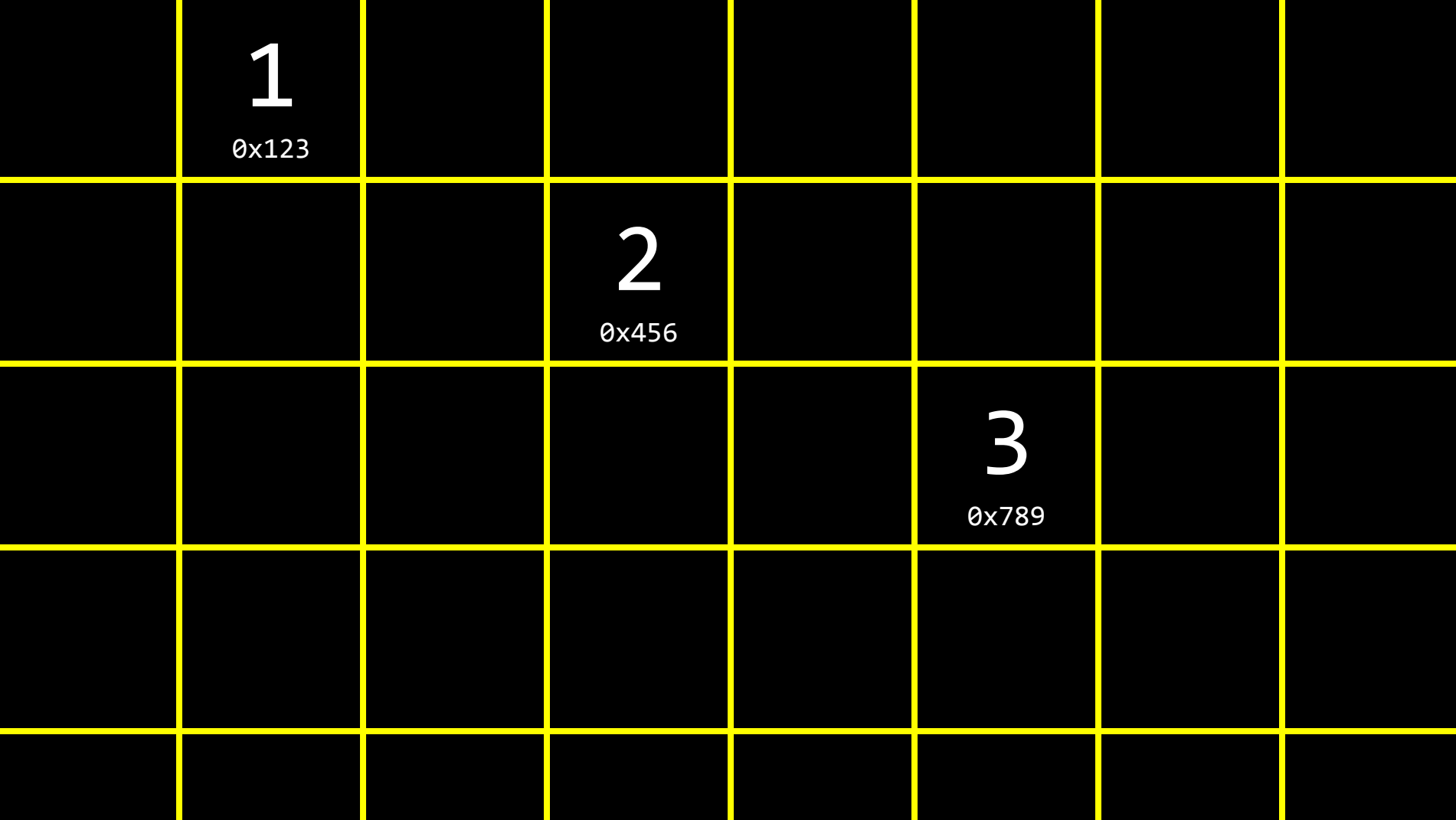

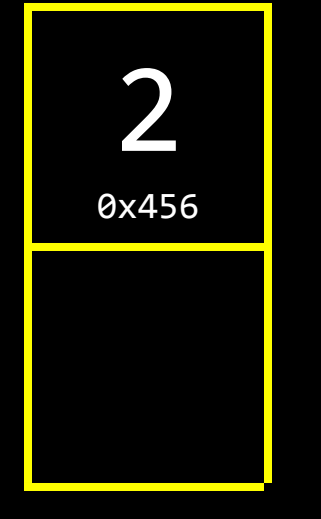

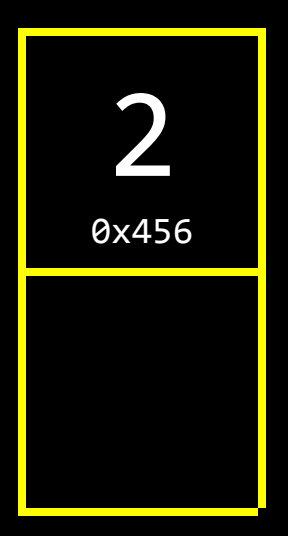

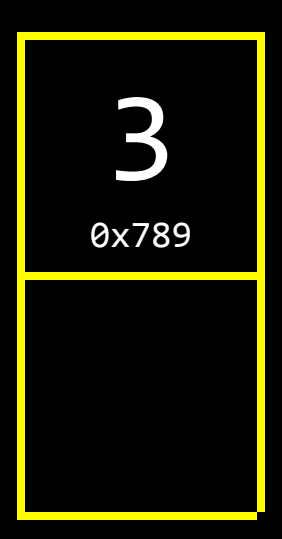

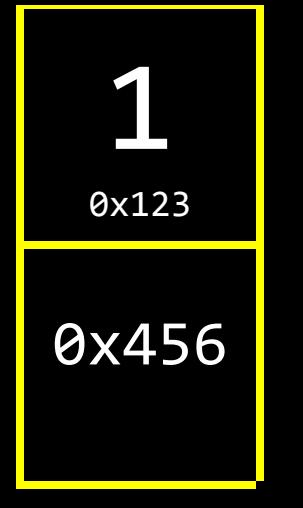

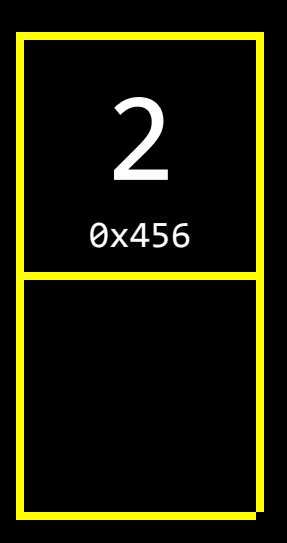

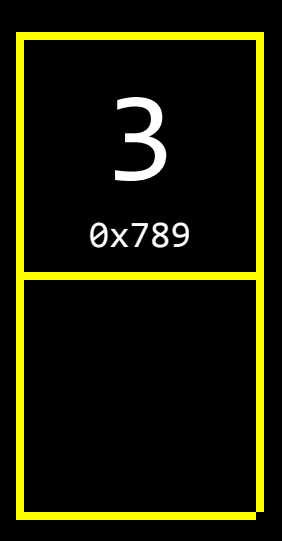
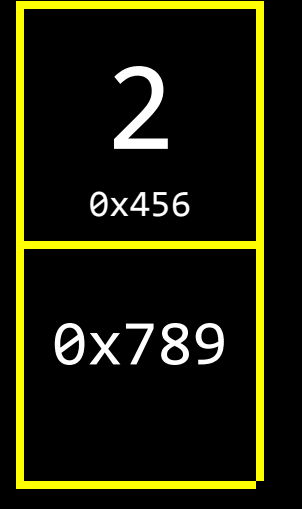

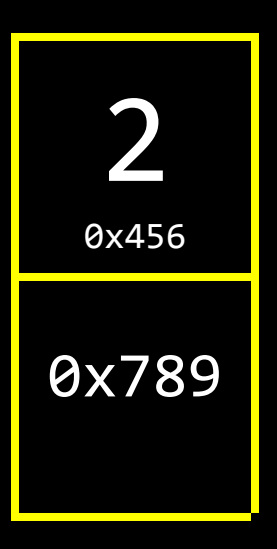

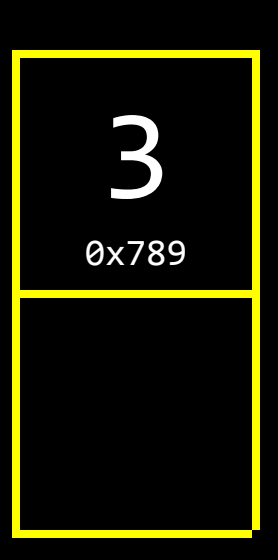

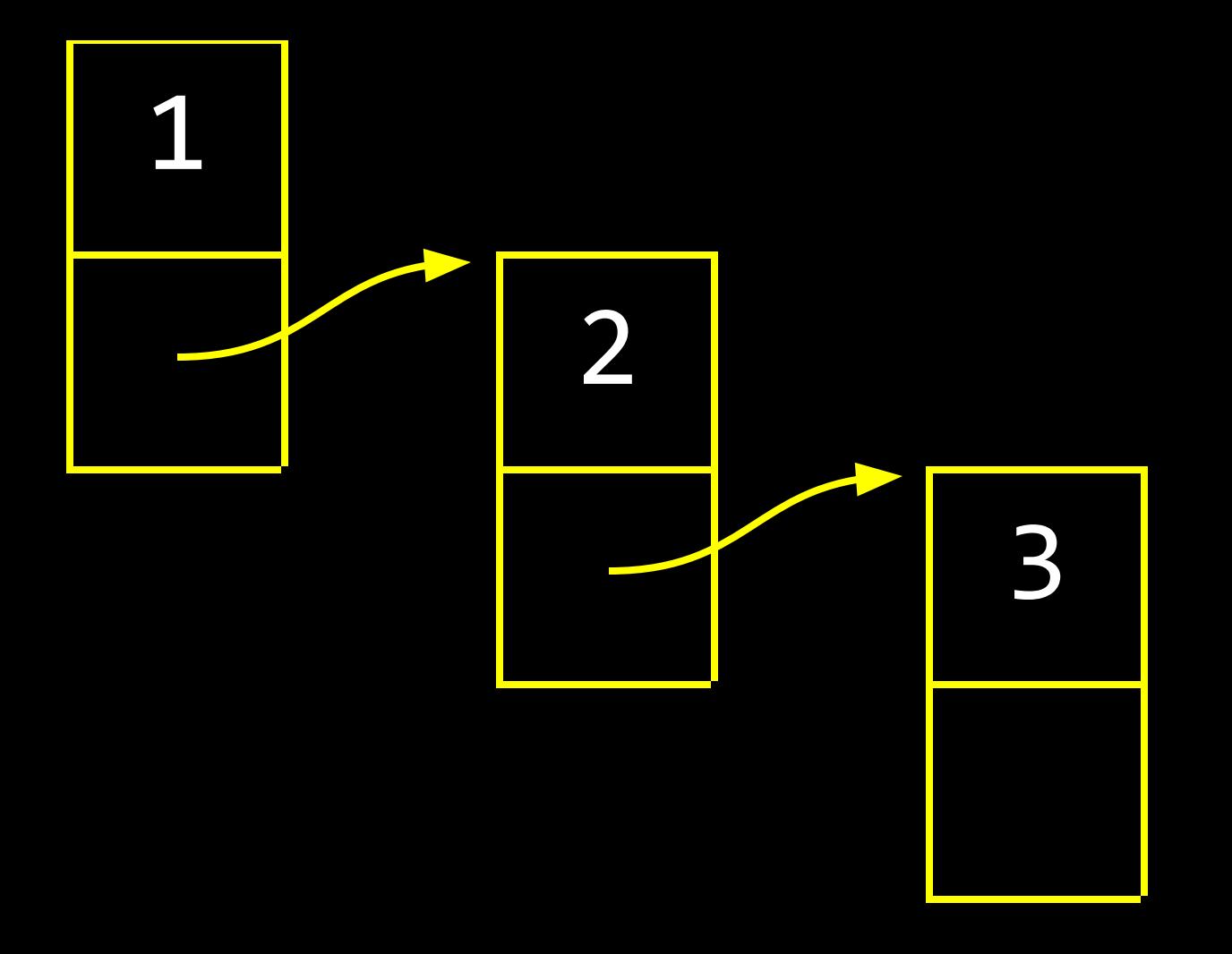

dict list range set tuple

 $\bullet$   $\bullet$   $\bullet$ 

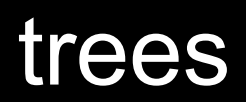

# binary search trees

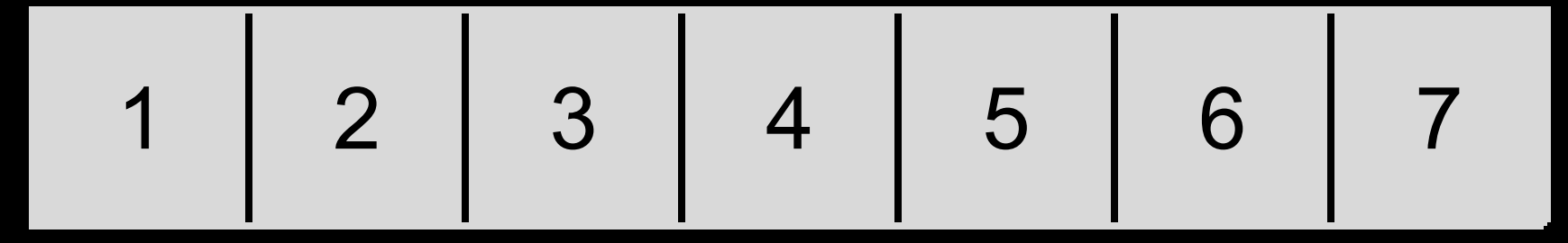

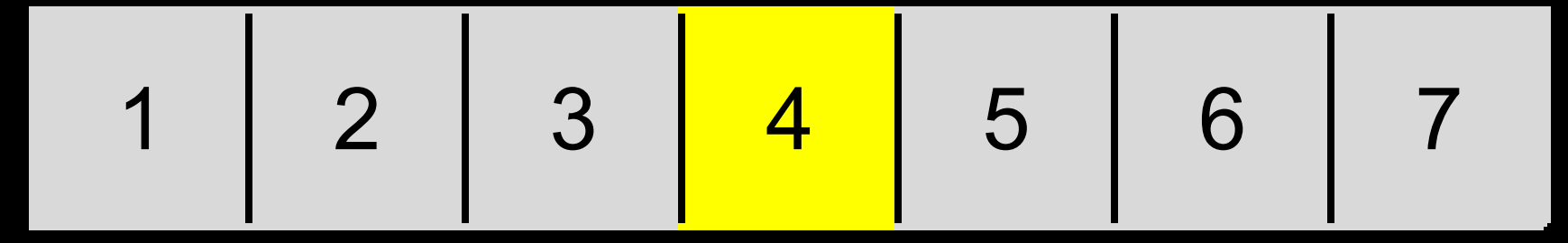

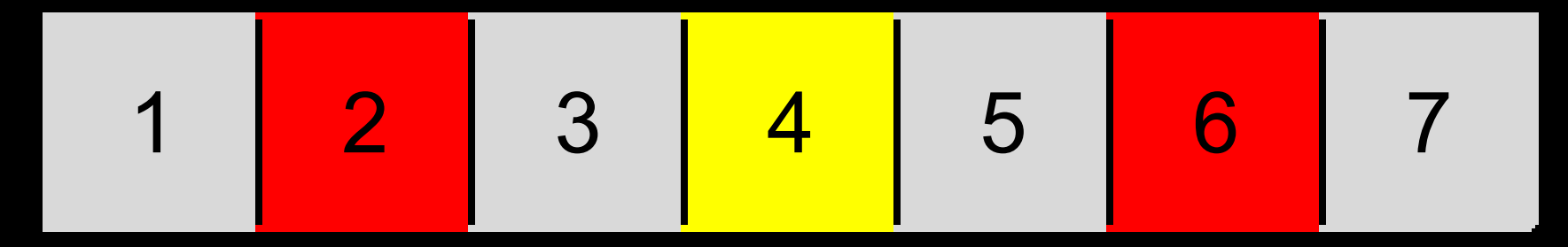

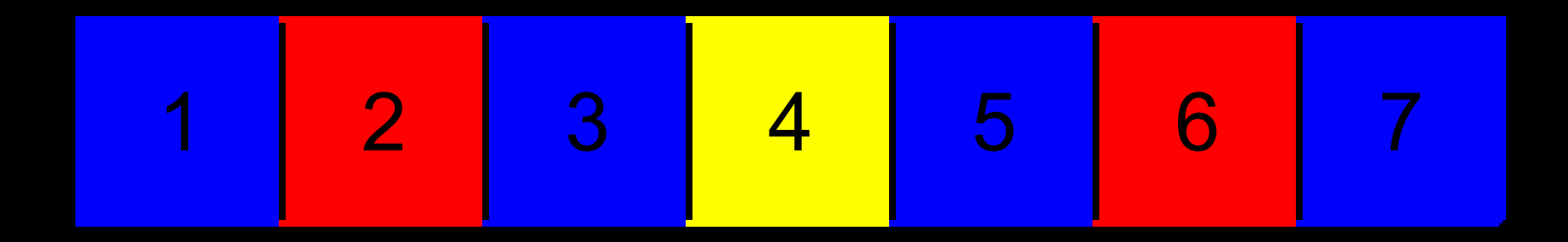

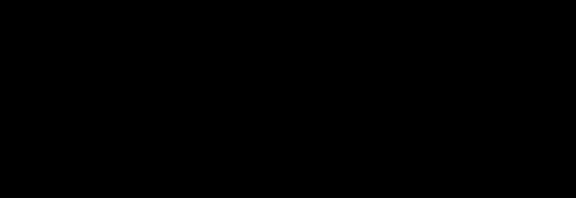

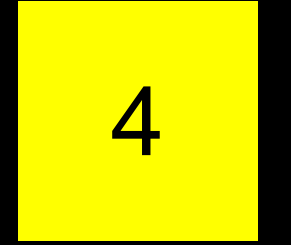

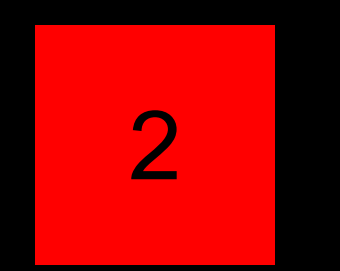

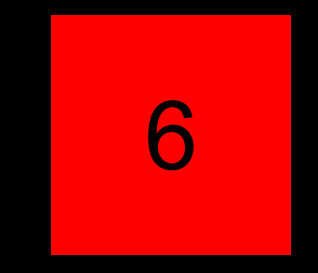

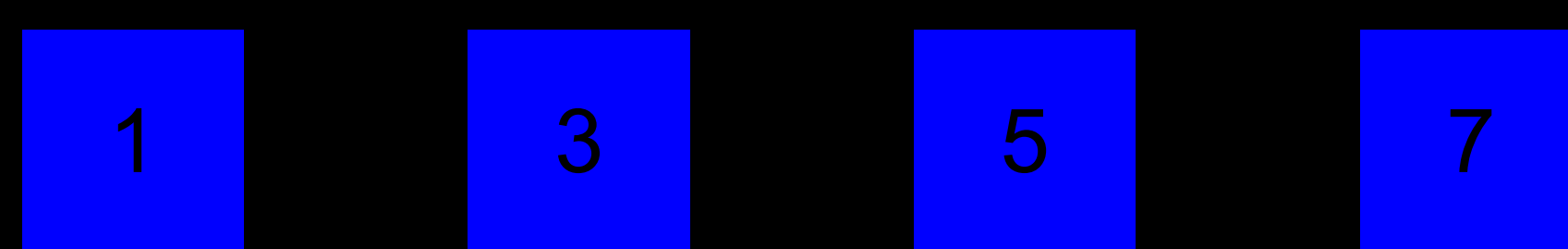

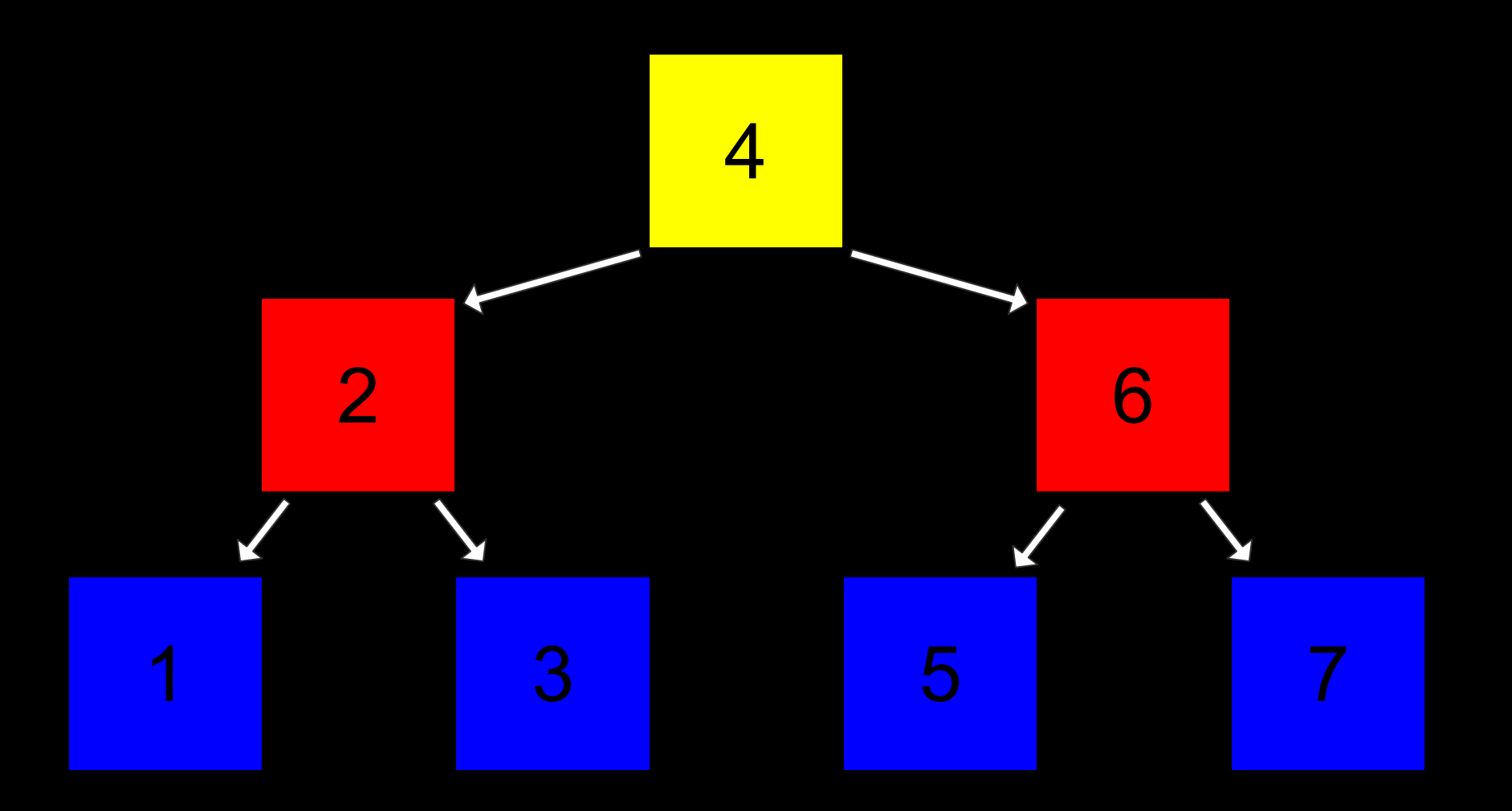

### hash tables

Ĩ  $\overline{\phantom{0}}$  $\overline{\phantom{a}}$ ٠ Ξ T  $\blacklozenge$ Ē Ξ  $\overline{\phantom{0}}$  $\Box$ Í Ō 

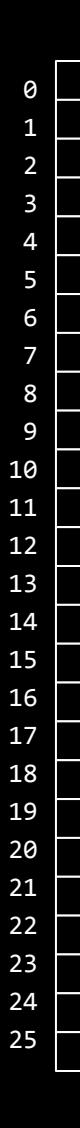

 $\sf A$  $\, {\bf B}$  $\mathsf C$  $\mathsf{D}%$  $\blacksquare$ F  ${\mathsf G}$  $\mathbf{H}$  $\mathbf I$  $\mathbf J$  $\sf K$ L M  $\overline{N}$  $\mathbf 0$  $\boldsymbol{\mathsf{P}}$ Q  ${\sf R}$  $\mathsf{S}$  $\mathsf{T}$  $\cup$  $\mathsf{V}$ W  $\mathsf X$  $\mathsf Y$  $\mathsf{Z}$ 

Ĩ  $\overline{\phantom{0}}$  $\overline{\phantom{a}}$ ٠ Ξ T  $\blacklozenge$ Ē Ξ  $\overline{\phantom{0}}$  $\Box$ Í Ō 

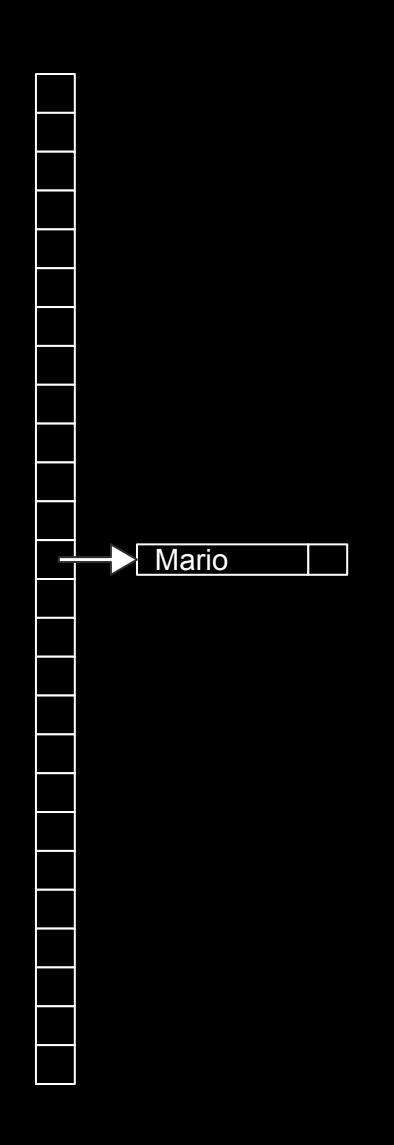

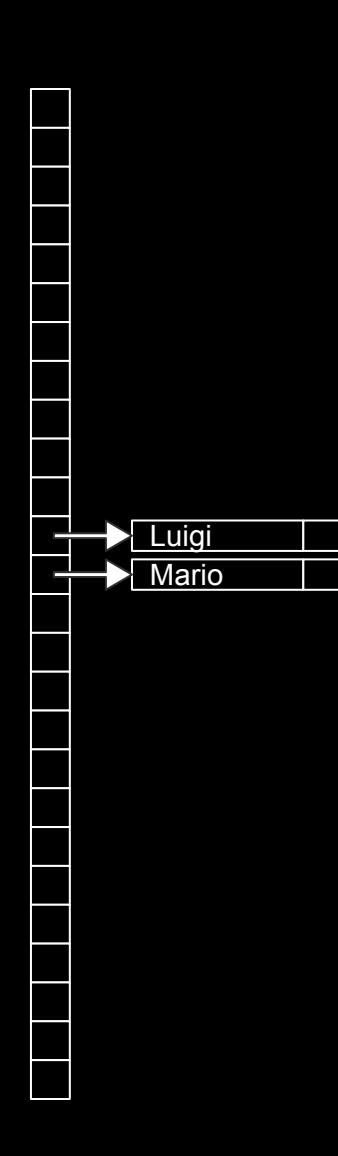

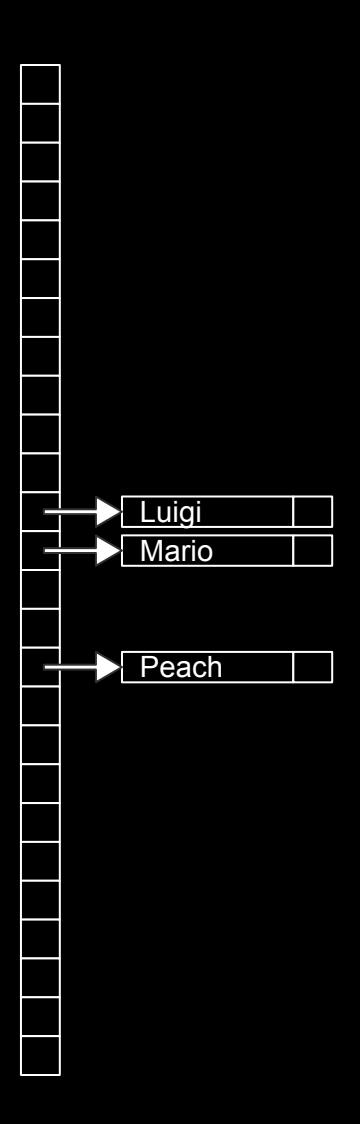

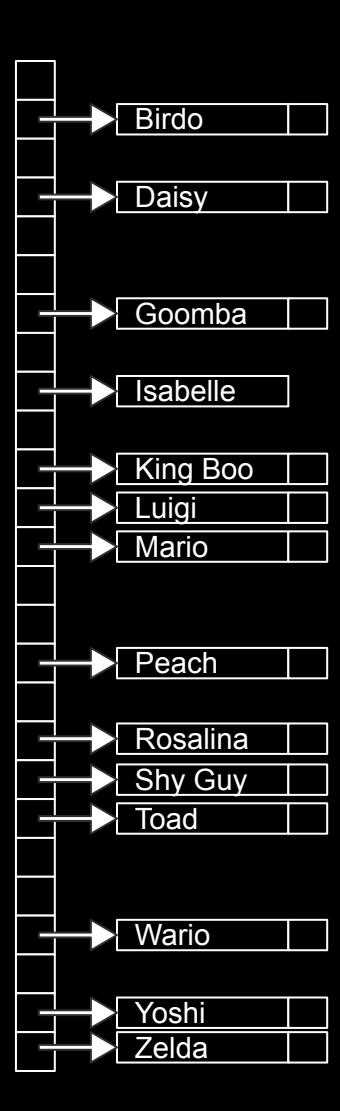

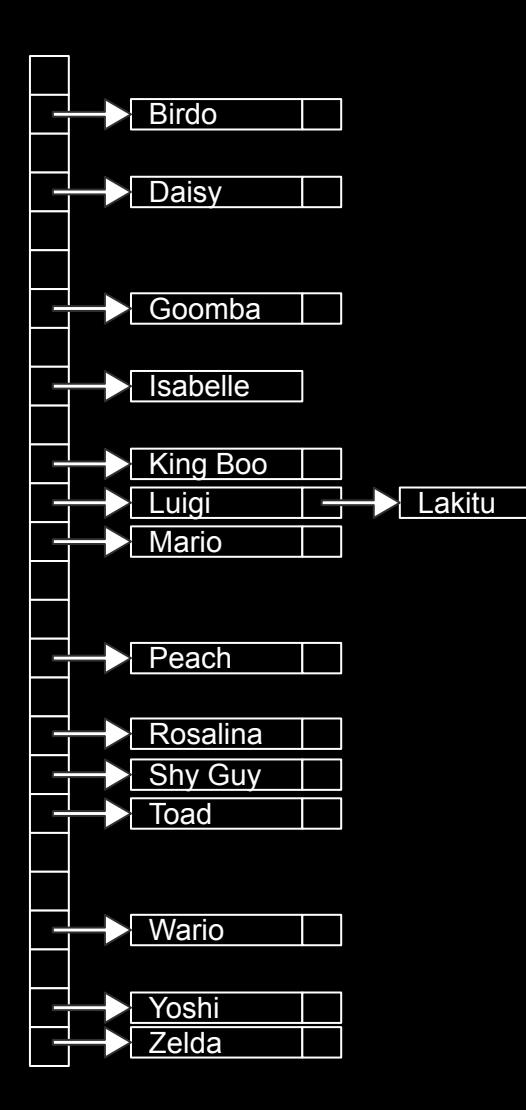

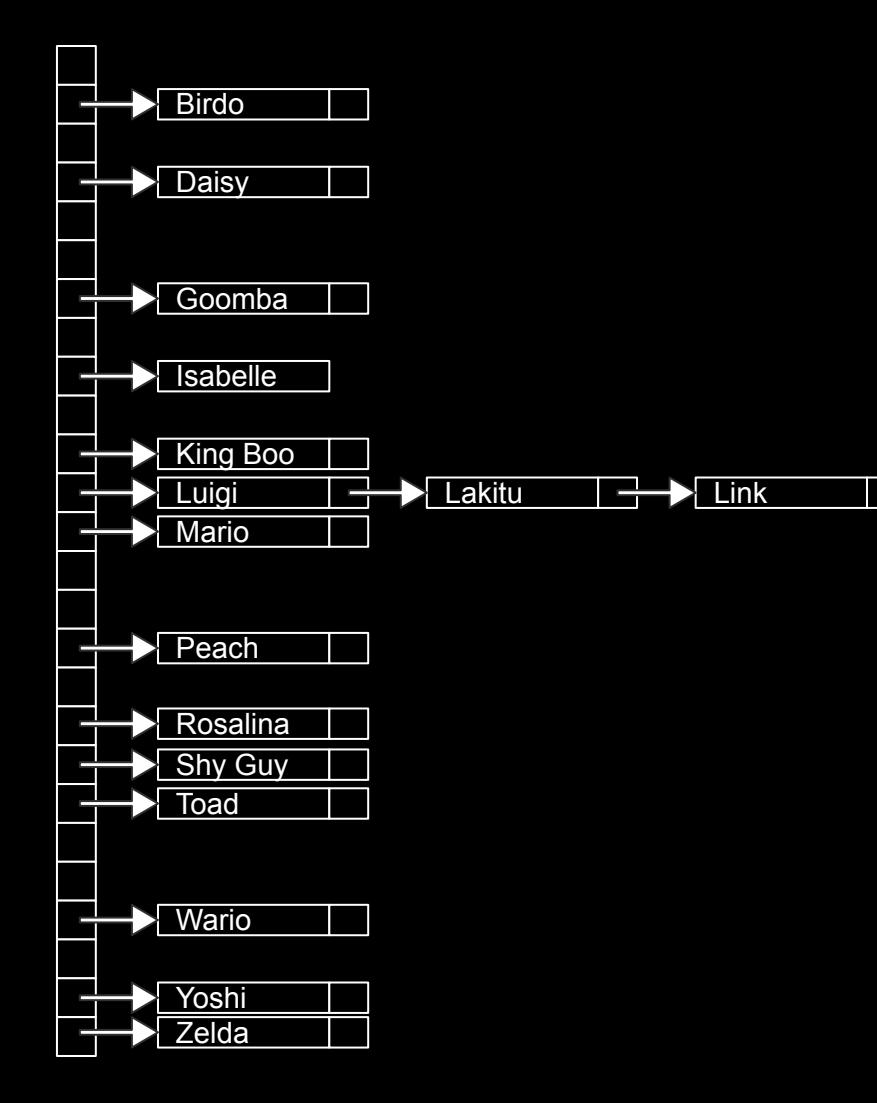

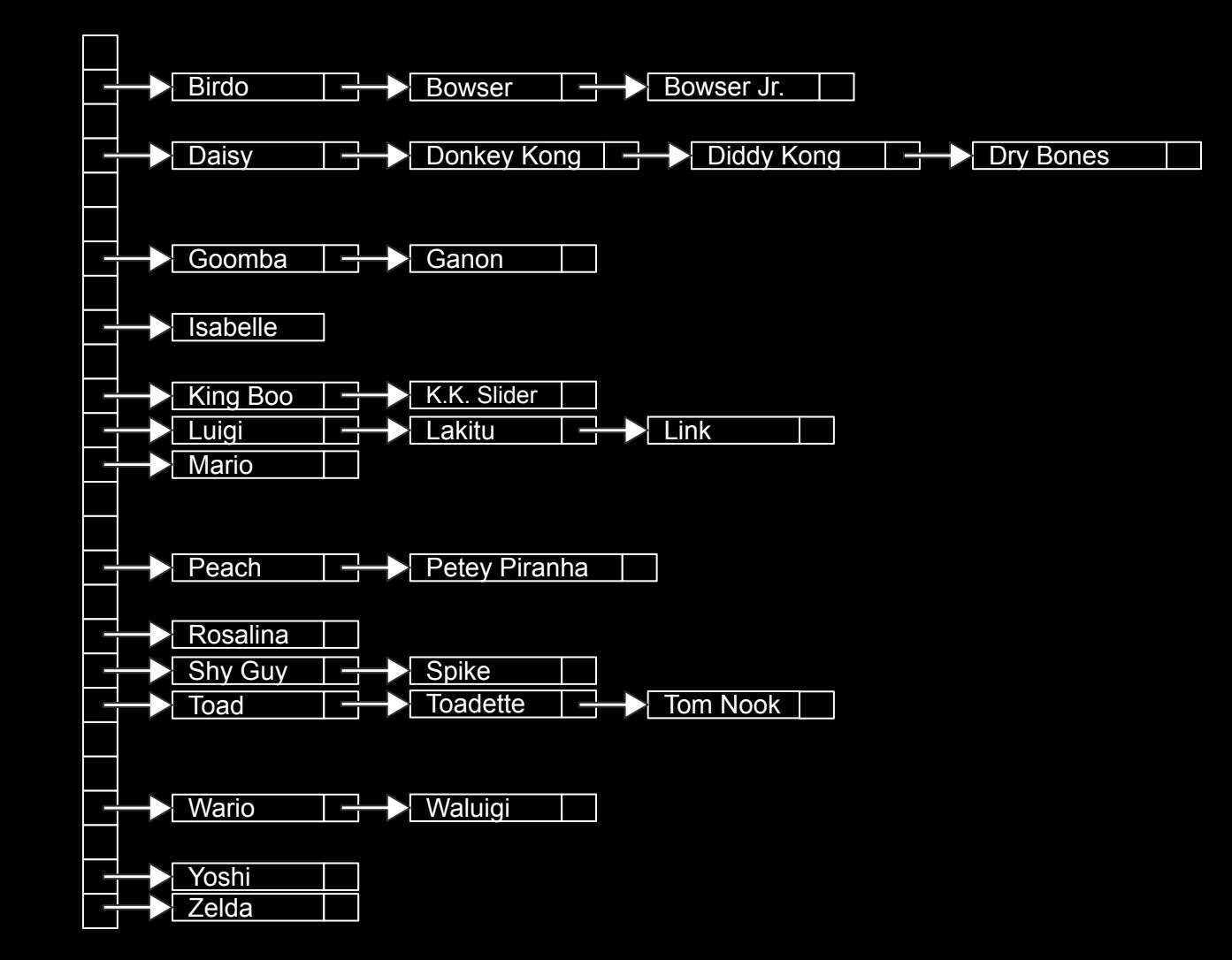

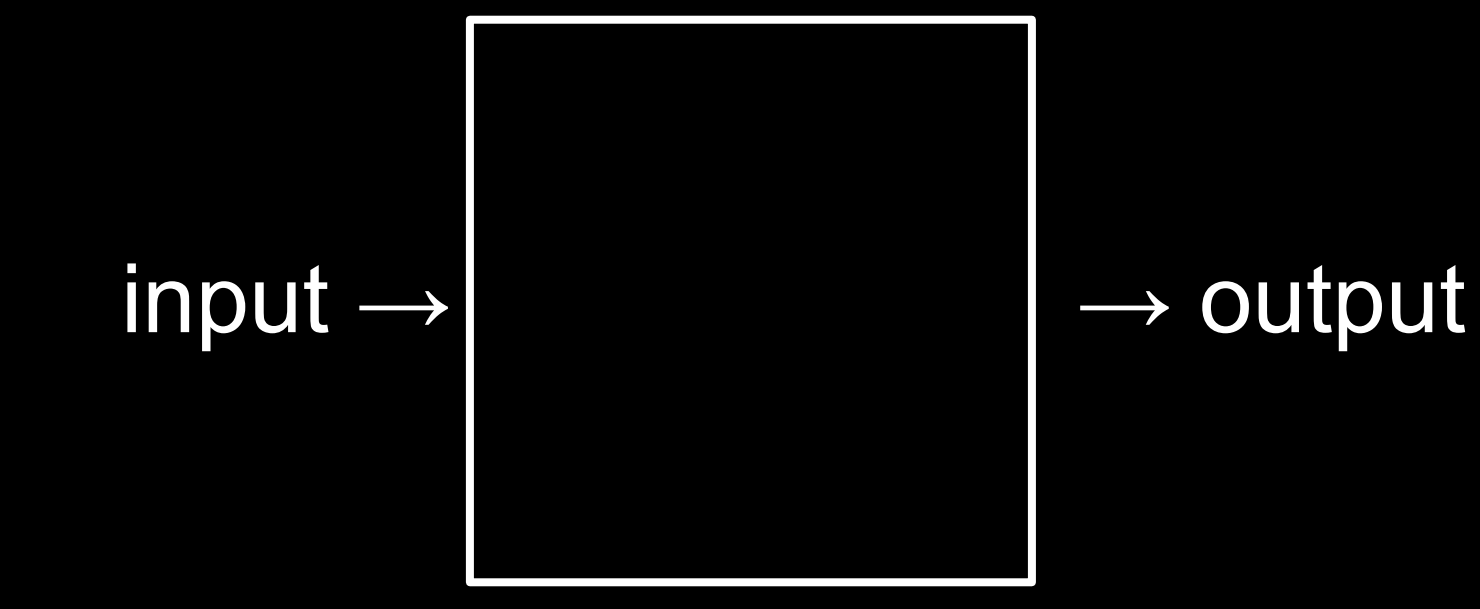

#### hash function

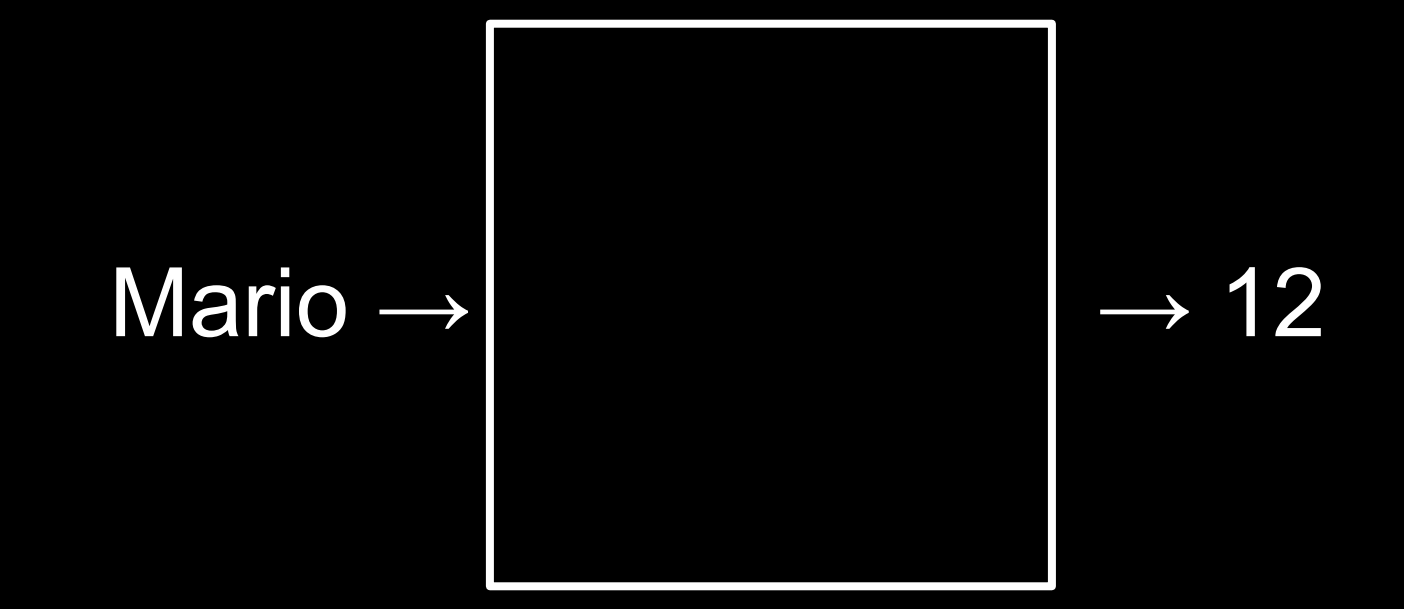

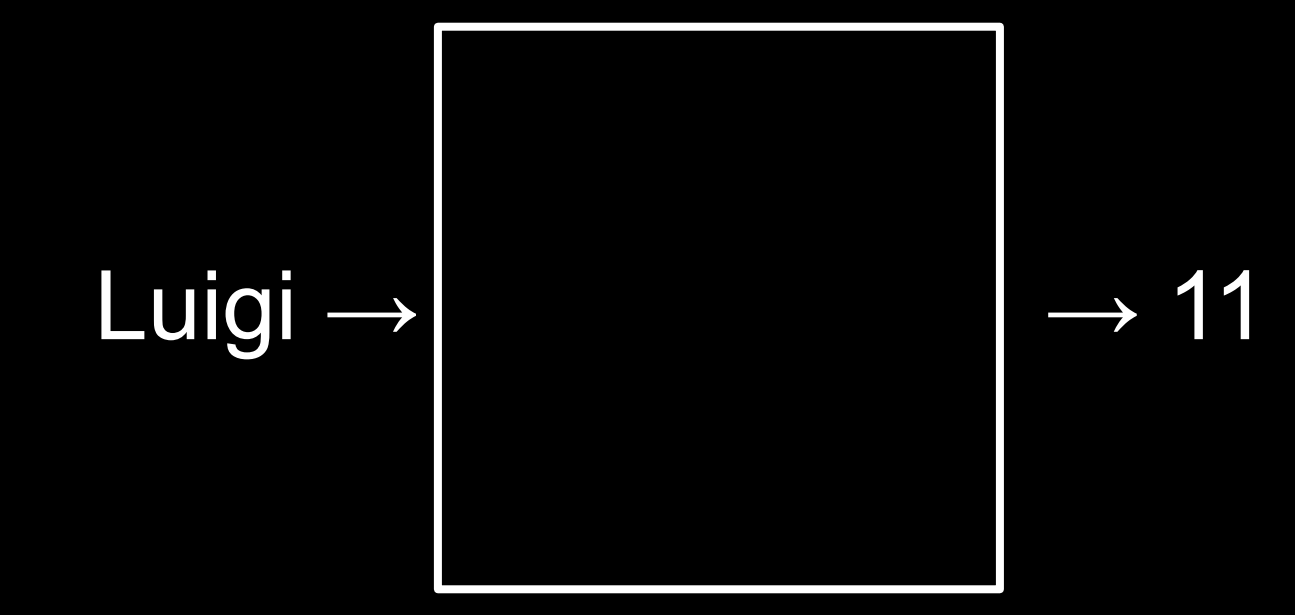

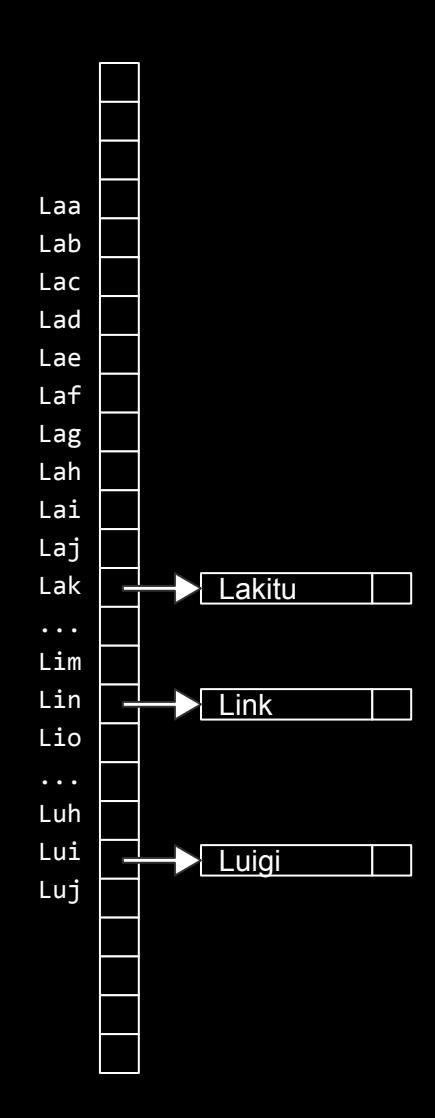

 $O(n^2)$ *O*(*n* log *n*) *O*(*n*) *O*(log *n*)

*O*(1)

 $O(n^2)$ *O*(*n* log *n*) *O*(*n*) search *O*(log *n*) *O*(1)

 $O(n^2)$ *O*(*n* log *n*) *O*(*n*) search *O*(log *n*) *O*(1) insert

### dictionaries

dict list range set

tuple

 $\bullet$   $\bullet$   $\bullet$ 

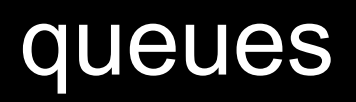

# stacks

# Assignment 3
## Office Hours

## Lab 1

## CS50 for MBAs

Data Structures